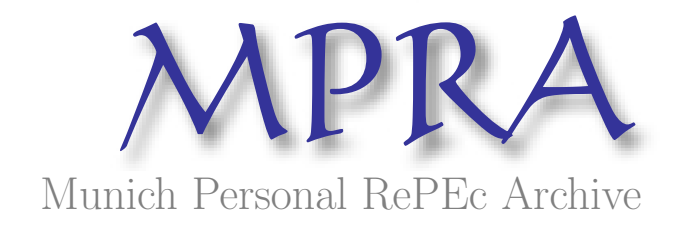

## Performance of Differential Evolution and Particle Swarm Methods on Some Relatively Harder Multi-modal Benchmark Functions

Mishra, SK

13. October 2006

Online at <http://mpra.ub.uni-muenchen.de/449/> MPRA Paper No. 449, posted 07. November 2007 / 01:03

## **Performance of Differential Evolution and Particle Swarm Methods on Some Relatively Harder Multi-modal Benchmark Functions**

SK Mishra Department of Economics North-Eastern Hill University, Shillong, Meghalaya (India).

**I. Introduction:** Global optimization (GO) is concerned with finding the optimum point(s) of a non-convex (multi-modal) function in an m-dimensional space. Although some work was done in the pre-1970's to develop appropriate methods to find the optimal point(s) of a multi-modal function, the 1970's evidenced a great fillip in simulation-based optimization research due to the invention of the 'genetic algorithm' by John Holland (1975). A number of other methods of global optimization were soon developed. Among them, the 'Clustering Method" of Aimo Törn (1978), the "Simulated Annealing Method " of Kirkpatrick and others (1983) and Cerny (1985), "Tabu Search Method" of Fred Glover (1986), the "Ant Colony Algorithm" of Dorigo (1992), the "Particle Swarm Method" of Kennedy and Eberhart (1995) and the "Differential Evolution Method" of Price and Storn (1996) are quite effective and popular. All these methods use the one or the other stochastic process to search the global optima.

**II. The Characteristic Features of Stochastic GO Methods**: All stochastic search methods of global optimization partake of the probabilistic nature inherent to them. As a result, one cannot obtain certainty in their results, unless they are permitted to go in for indefinitely large search attempts. Larger is the number of attempts, greater is the probability that they would find out the global optimum, but even then it would not reach at the certainty. Secondly, all of them adapt themselves to the surface on which they find the global optimum. The scheme of adaptation is largely based on some guesswork since nobody knows as to the true nature of the problem (environment or surface) and the most suitable scheme of adaptation to fit the given environment. Surfaces may be varied and different for different functions. A particular type of surface may be suited to a particular method while a search in another type of surface may be a difficult proposition for it. Further, each of these methods operates with a number of parameters that may be changed at choice to make it more effective. This choice is often problem oriented and for obvious reasons. A particular choice may be extremely effective in a few cases, but it might be ineffective (or counterproductive) in certain other cases. Additionally, there is a relation of trade-off among those parameters. These features make all these methods a subject of trial and error exercises.

**III. The Objectives**: Our objective in this paper is to compare the performance of the Differential Evolution (DE) and the Repulsive Particle Swarm (RPS) methods of global optimization. To this end, some relatively difficult test functions have been chosen. Among these test functions, some are new while others are well known in the literature.

**IV. Details of the Test Functions used in this Study**: The following test (benchmark) functions have been used in this study.

*(1) Perm function #1*: In the domain  $x \in [-4, 4]$ , the function has  $f_{\min} = 0$  for  $x = (1, 2, 3, 4)$ . It is specified as

$$
f(x) = \sum_{k=1}^{4} \left[ \sum_{i=1}^{4} (i^{k} + \beta) \{ (x_i / i)^{k} - 1 \} \right]^{2}
$$

The value of  $\beta$  (=50) introduces difficulty to optimization. Smaller values of beta raise this difficulty further.

(2) **Perm function #2**: In the domain  $x \in [-1, 1]$ , and for a given  $\beta$  (=10), this m-variable function has  $f_{\text{min}} = 0$  *for*  $x_i = (i)^{-1}$ ;  $i = 1, 2, ..., m$ . It is specified as

$$
\sum_{k=1}^{4} \left[ \sum_{i=1}^{4} (i + \beta) \{ (x_i)^k - (i)^{-k} \} \right]^2
$$

Smaller values of beta raise difficulty in optimization.

(3) **Power-sum function**: Defined on four variables in the domain  $x \in [0, 4]$ , this function has  $f_{\text{min}}=0$  for any permutation of  $x = (1, 2, 2, 3)$ . The function is defined as

$$
f(x) = \sum_{k=1}^{4} \left[ b_k - \sum_{i=1}^{4} x_i^k \right]^2; \ b_k = (8, 18, 44, 114) \ \text{for } k = (1, 2, 3, 4) \ \text{respectively.}
$$

*(4) Bukin's functions*: Bukin's functions are almost fractal (with fine seesaw edges) in the surroundings of their minimal points. Due to this property, they are extremely difficult to optimize by any method of global (or local) optimization and find correct values of decision variables (i.e.  $x_i$  for  $i=1,2$ ). In the search domain  $x_1 \in [-15, -5]$ ,  $x_2 \in [-3, 3]$  the 6<sup>th</sup> Bukin's function is defined as follows.

$$
f_6(x) = 100\sqrt{|x_2 - 0.01x_1^2|} + 0.01|x_1 + 10|
$$
 ;  $f_{min}(-10, 1) = 0$ 

*(5) Zero-sum function*: Defined in the domain  $x \in [-10, 10]$  this function (in m  $\ge 2$ ) has  $f(x) = 0$  if  $\sum_{i=1}^{m} x_i = 0$  $\sum_{i=1}^{m} x_i = 0$ . Otherwise  $f(x) = 1 + (10000 |\sum_{i=1}^{m} x_i|)^{0.5}$  $f(x) = 1 + \left(10000 \left| \sum_{i=1}^{m} x_i \right| \right)^{0.5}$ . This function has innumerably many minima but it is extremely difficult to obtain any of them. Larger is the value of m (dimension), it becomes more difficult to optimize the function.

*(6) Hougen function*: Hougen function is typical complex test for classical non-linear regression problems. The Hougen-Watson model for reaction kinetics is an example of such non-linear regression problem. The form of the model is

$$
rate = \frac{\beta_1 x_2 - x_3 / \beta_5}{1 + \beta_2 x_1 + \beta_3 x_2 + \beta_4 x_3}
$$

where the betas are the unknown parameters,  $x = (x_1, x_2, x_3)$  are the explanatory variables and 'rate' is the dependent variable. The parameters are estimated via the least squares criterion. That is, the parameters are such that the sum of the squared differences between the observed responses and their fitted values of rate is minimized. The input data given alongside are used.

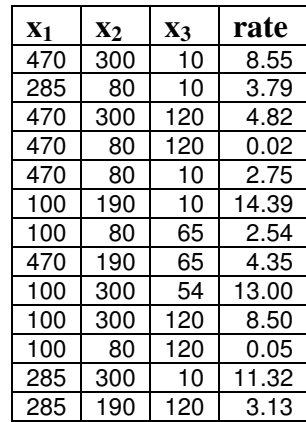

The best results are obtained by the Rosenbrock-Quasi-Newton method:  $\hat{\beta}_1 = 1.253031$ ;  $\hat{\beta}_2 = 1.190943$ ;  $\hat{\beta}_3 = 0.062798$ ;  $\hat{\beta}_4 = 0.040063$ ;  $\hat{\beta}_5 = 0.112453$ . The sum of squares of deviations  $(S^2)$  is = 0.298900994 and the coefficient of correlation  $(R)$ between observed rate and expected rate is =0.99945.

*(7) Giunta function*: In the search domain  $x_1, x_2 \in [-1, 1]$  this function is defined as follows and has  $f_{\text{min}}$  (0.45834282, 0.45834282)  $\simeq$  0.0602472184.

$$
f(x) = 0.6 + \sum_{i=1}^{2} \left[ \sin(\frac{16}{15}x_i - 1) + \sin^2(\frac{16}{15}x_i - 1) + \frac{1}{50} \sin(4(\frac{16}{15}x_i - 1)) \right].
$$

*(8) DCS function*: The generalized deflected corrugated spring function is an m-variable function with  $f_{\min}(c_1, c_2, ..., c_m) = -1$ . In case all  $c_i = \alpha$ , then  $f_{\min}(\alpha, \alpha, ..., \alpha) = -1$ . For larger dimension it is a difficult function to optimize. In particular, one of its local minimum at  $f(x) = -0.84334$  is very attractive and most of the optimization algorithms are attracted to and trapped by that local optimum. The DCS function is defined as:

$$
f(x) = \left[\frac{1}{10}\right] \sum_{i=1}^{m} (x_i - c_i)^2 - \cos\left[k\left[\sum_{i=1}^{m} (x_i - c_i)^2\right]^{0.5}\right]; \ x \in [-20, 20]
$$

*(9) Kowalik or Yao-Liu #15 function*: It is a 4-variable function in the domain x ∈[-5, 5], that has the global minimum  $f_{\text{min}}(0.19, 0.19, 0.12, 0.14) = 0.3075$ . This function is given as:

$$
f(x) = 1000 \sum_{i=1}^{11} \left( a_i - \frac{x_1 (b_i^2 + b_i x_2)}{b_i^2 + b_i x_3 + x_4} \right)^2
$$
; where  $b = \left( \frac{1}{0.25}, \frac{1}{0.5}, \frac{1}{1}, \frac{1}{2}, \frac{1}{4}, \frac{1}{6}, \frac{1}{8}, \frac{1}{10}, \frac{1}{12}, \frac{1}{14}, \frac{1}{16} \right)$  and   
a = (0.1957, 0.1947, 0.1735, 0.1600, 0.0844, 0.0627, 0.0456, 0.0342, 0.0323, 0.0235, 0.0246).

*(10) Yao-Liu #7 function*: It is an m-variable function in the domain  $x \in [-1.28, 1.28]$ , that has the global minimum  $f_{\text{min}}(0, 0, \ldots, 0) = 0$ . This function is given as:

$$
f(x) = rand[0,1] + \sum_{i=1}^{m} i(x_i^4)
$$

*(11) Fletcher-Powell function*: This is an m-variable function with  $f_{\min}(c_1, c_2, ..., c_m) = 0$ given as follows:

$$
f(x) = \sum_{i=1}^{m} (A_i - B_i)^2,
$$

where  $A_i = \sum_{j=1}^{\infty}$  $\sum_{i=1}^{m} \left[ u_{ij} \sin(c_i) + v_{ij} \cos(c_i) \right]$  $\sum_{j=1}^n \lfloor n_{ij} \sin(\varepsilon_j) + v_{ij} \cos(\varepsilon_j) \rfloor$  $A_i = \sum u_{ii} \sin(c_i) + v_{ii} \cos(c_i)$  $=\sum_{j=1}^{m} \left[ u_{ij} \sin(c_j) + v_{ij} \cos(c_j) \right]; \quad B_i = \sum_{j=1}^{m}$  $\sum_{i=1}^{m} \left[ u_{ij} \sin(x_i) + v_{ij} \cos(x_i) \right]$  $i = \sum_{j=1}^{\infty} \lfloor n_{ij} \sin(\lambda_j) + v_{ij} \cos(\lambda_j) \rfloor$  $B_i = \sum u_{ii} \sin(x_i) + v_{ii} \cos(x_i)$  $=\sum_{j=1}^{m} [u_{ij} \sin(x_j) + v_{ij} \cos(x_j)]$  ;  $u_{ij}$ ,  $v_{ij} = rand[-100, 100]$ and  $c_i \in [-\pi, \pi]$ . Moreover, *c* could be stochastic or fixed. When *c* is fixed, it is easier to optimize, but for stochastic  $c$  optimization is quite difficult. One may visualize  $c$  as a vector that has two parts;  $c_1$  (fixed) and r (random). Either of them could be zero or both of them could be non-zero.

*(12) New function 1*: This function (with  $f_{min}(1, 1, ..., 1) = 2$ ) may be defined as follows:

$$
f(x) = (1 + x_m)^{x_m}
$$
;  $x_m = m - \sum_{i=1}^{m-1} x_i$ ;  $x \in [0, 1] \forall i = 1, 2, ..., m$ 

This function is not very difficult to optimize. However, its modification that gives us a new function (#2) is considerably difficult.

*(13) New function 2*: This function (with  $f_{min}(1, 1, ..., 1) = 2$ ) may be defined as follows:

$$
f(x) = (1 + x_m)^{x_m}; \ x_m = m - \sum_{i=1}^{m-1} (x_i + x_{i+1})/2; \ x \in [0, 1] \ \forall \ i = 1, 2, ..., m
$$

Unlike the new function #1, here  $x_m$  of the prior iteration indirectly enters into the posterior iteration. As a result, this function is extremely difficult to optimize.

**V. Some Details of the Particle Swarm Methods used Here**: In this exercise we have used (modified) Repulsive Particle Swarm method. The Repulsive Particle Swarm method of optimization is a variant of the classical Particle Swarm method (see Wikipedia, http://en.wikipedia.org/wiki/RPSO). It is particularly effective in finding out the global optimum in very complex search spaces (although it may be slower on certain types of optimization problems).

In the traditional RPS the future velocity,  $v_{i+1}$  of a particle at position with a recent velocity,  $v_i$ , and the position of the particle are calculated by:

$$
v_{i+1} = \omega v_i + \alpha r_1(\hat{x}_i - x_i) + \omega \beta r_2(\hat{x}_{hi} - x_i) + \omega \gamma r_3 z
$$
  

$$
x_{i+1} = x_i + v_{i+1}
$$

where,

- $\dot{x}$  is the position and  $\dot{v}$  is the velocity of the individual particle. The subscripts *i* and  $i+1$  stand for the recent and the next (future) iterations, respectively.
- $r_1$ ,  $r_2$ ,  $r_3$  are random numbers,  $\in [0,1]$
- $\omega$  is inertia weight,  $\in [0.01, 0.7]$
- $\hat{x}$  is the best position of a particle
- $x<sub>h</sub>$  is best position of a randomly chosen other particle from within the swarm
- *z* is a random velocity vector
- $\alpha$ ,  $\beta$ ,  $\gamma$  are constants

Occasionally, when the process is caught in a local optimum, some *chaotic* perturbation in position as well as velocity of some particle(s) may be needed.

The traditional RPS gives little scope of local search to the particles. They are guided by their past experience and the communication received from the others in the swarm. We have modified the traditional RPS method by endowing stronger (wider) local search ability to each particle. Each particle flies in its local surrounding and searches for a better solution. The domain of its search is controlled by a new parameter (*nstep*). This local search has no preference to gradients in any direction and resembles closely to tunneling. This added exploration capability of the particles brings the RPS method closer to what we observe in real life.

Each particle learns from its 'chosen' inmates in the swarm. At the one extreme is to learn from the best performer in the entire swarm. This is how the particles in the original PS method learn. However, such learning is not natural. How can we expect the individuals to know as to the best performer and interact with all others in the swarm? We believe in limited interaction and limited knowledge that any individual can possess and acquire. So, our particles do not know the 'best' in the swarm. Nevertheless, they interact with some chosen inmates that belong to the swarm. Now, the issue is: how does the particle choose its inmates? One of the possibilities is that it chooses the inmates closer (at lesser distance) to it. But, since our particle explores the locality by itself, it is likely that it would not benefit much from the inmates closer to it. Other relevant topologies are : (the celebrated) *ring topology*, ring topology hybridized with random topology, star topology, von Neumann topology, etc.

Now, let us visualize the possibilities of choosing (a predetermined number of) inmates randomly from among the members of the swarm. This is much closer to reality in the human world. When we are exposed to the mass media, we experience this. Alternatively, we may visualize our particles visiting a public place (e.g. railway platform, church, etc) where it (he) meets people coming from different places. Here, geographical distance of an individual from the others is not important. Important is how the experiences of others are communicated to us. There are large many sources of such information, each one being selective in what it broadcasts and each of us selective in what we attend to and, therefore, receive. This selectiveness at both ends transcends the geographical boundaries and each one of us is practically exposed to randomized information. Of course, two individuals may have a few common sources of information. We have used these arguments in the scheme of dissemination of others' experiences to each individual particle. Presently, we have assumed that each particle chooses a preassigned number of inmates (randomly) from among the members of the swarm. However, this number may be randomized to lie between two pre-assigned limits.

**VI. Some Details of the Differential Evolution Methods used Here**: The differential Evolution method consists of three basic steps: (i) generation of (large enough) population with N individuals  $[x = (x_1, x_2, ..., x_m)]$  in the m-dimensional space, randomly distributed over the entire domain of the function in question and evaluation of the individuals of the so generated by finding  $f(x)$ ; (ii) replacement of this current population by a better fit new population, and (iii) repetition of this replacement until satisfactory results are obtained or certain criteria of termination are met.

The crux of the problem lays in replacement of the current population by a new population that is better fit. Here the meaning of 'better' is in the Pareto improvement sense. A set  $S_a$  is better than another set  $S_b$  *iff* : (i) **no**  $x_i \in S_a$  is inferior to the corresponding member of  $x_i \in S_b$ ; **and** (ii) **at least one** member  $x_k \in S_a$  is better than the corresponding member  $x_k \in S_b$ . Thus, every new population is an improvement over the earlier one. To accomplish this, the DE method generates a candidate individual to replace each current individual in the population. The candidate individual is obtained by a crossover of the current individual and three other randomly selected individuals from the current population. The crossover itself is probabilistic in nature. Further, if the candidate individual is better fit than the current individual, it takes the place of the current individual, else the current individual stays and passes into the next iteration.

Algorithmically stated, initially, a population of points (p in d-dimensional space) is generated and evaluated (i.e.  $f(p)$  is obtained) for their fitness. Then for each point  $(p_i)$ three different points  $(p_a, p_b, q_c)$  are randomly chosen from the population. A new point  $(p_z)$  is constructed from those three points by adding the weighted difference between two points (w( $p_b-p_c$ )) to the third point (p<sub>a</sub>). Then this new point (p<sub>z</sub>) is subjected to a crossover with the current point  $(p_i)$  with a probability of crossover  $(c_r)$ , yielding a candidate point, say  $p_u$ . This point,  $p_u$ , is evaluated and if found better than  $p_i$  then it replaces  $p_i$  else  $p_i$  remains. Thus we obtain a new vector in which all points are either better than or as good as the current points. This new vector is used for the next iteration. This process makes the differential evaluation scheme completely self-organizing.

The crossover scheme (called exponential crossover, as suggested by Kenneth Price in his personal letter to the author) is given below.

The mutant vector is  $\mathbf{v}$ ,  $g = \mathbf{x}r1$ ,  $g + F^*(\mathbf{x}r2)$ ,  $g - \mathbf{x}r3$ ,  $g$ ) and the target vector is  $\mathbf{x}$ ,  $g$  and the trial vector is **u**i,g. The indices r1, r2 and r3 are randomly but different from each other. Uj(0,1) is a uniformly distributed random number between 0 and 1 that is chosen anew for each parameter as needed.

Step 1: Randomly pick a parameter index  $j = ir$ and.

Step 2: The trial vector inherits the jth parameter (initially  $=$  jrand) from the mutant vector, i.e.,  $uj, i, g = vj, i, g.$ 

Step 3: Increment j; if  $j = D$  then reset  $j = 0$ .

Step 4: If  $j = ir$ and end crossover; else goto Step 5.

Step 5: If  $Cr \leq U(0,1)$ , then goto Step 2; else goto Step 6

Step 6: The trial vector inherits the jth parameter from the target vector, i.e.,  $u_i$ ,  $i$ ,  $g = x_i$ ,  $i$ ,  $g$ .

Step 7: Increment j; if  $j = D$  then reset  $j = 0$ .

Step 8: If  $j = ir$ and end crossover; else goto Step 6.

There could be other schemes (as many as 10 in number) of crossover, including no crossover (only probabilistic replacement only, which works better in case of a few functions).

**VII. Specification of Adjustable Parameters**: The RPS as well as the DE method needs some parameters to be specified by the user. In case of the RPS we have fixed the parameters as follows:

Population size, N=100; neighbour population, NN=50; steps for local search, NSTEP=11; Max no. of iterations permitted, ITRN=10000; chaotic perturbation allowed, NSIGMA=1; selection of neighbour : random,  $ITOP=3$ ;  $A1=A2=0.5$ ;  $A3=5.e-04$ ;  $W=.5$ ; SIGMA=1.e-03; EPSI=1.d-08. Meanings of these parameters are explained in the programs (appended).

In case of the DE, we have used *two alternatives*: first, the exponential crossover (ncross=1) as suggested by Price, and the second, only probabilistic replacement (but no crossover, ncross=0). We have fixed other parameters as: max number of iterations allowed, Iter = 10000, population size,  $N = 10$  times of the dimension of the function or 100 whichever maximum; pcros = 0.9; scale factor, fact = 0.5, random number seed, iu = 1111 and all random numbers are uniformly distributed between -1000 and 1000; accuracy needed, eps =1.0e-08.

In case of either method, if x in  $f(x)$  violates the boundary then it is forcibly brought within the specified limits through replacing it by a random number lying in the given limits of the function concerned.

**VIII. Findings and Discussion**: Our findings are summarized in tables #1 through #3. The first table presents the results of the DE method when used with the exponential crossover scheme, while the table #2 presents the results of DE with no crossover (only probabilistic replacement). Table #3 presents the results of the RPS method.

 A perusal of table #1 suggests that DE (with the exponential crossover scheme) mostly fails to find the optimum. Of course, it succeeds in case of some functions (perm#2, zero-sum) for very small dimension (m), but begins to falter as soon as the dimension is increased. In case of DCS function, it works well up to m (dimension)  $= 5$ .

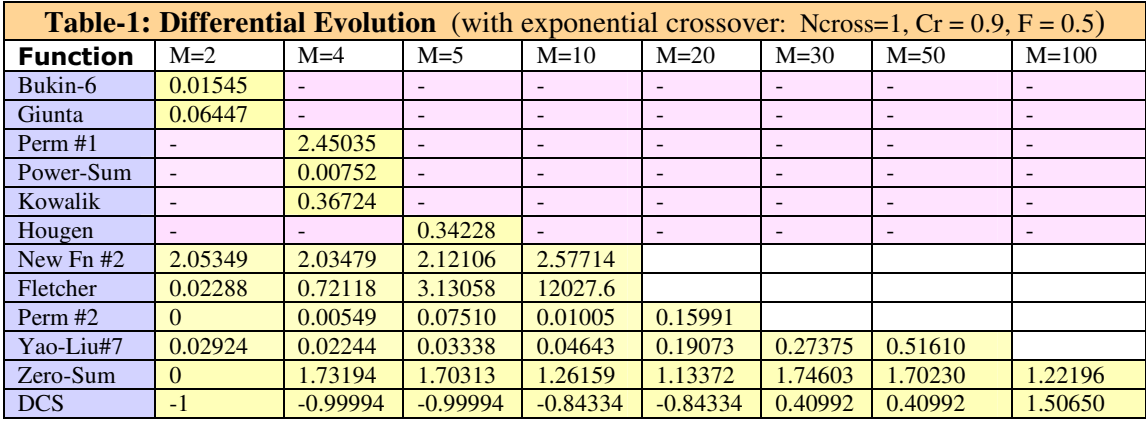

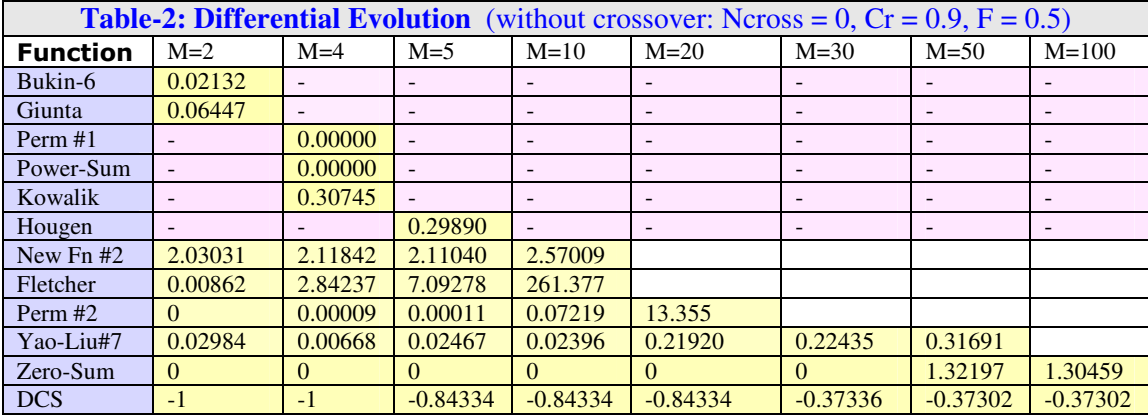

When we use no crossover (only probabilistic replacement) we obtain better results in case of several of the functions under study. Thus, overall, table #2 presents better results than what table #1 does. In case of Perm#1, Perm#2, Zero-sum, Kowalik, Hougen and Power-sum functions the advantage is clear.

Whether crossover or no crossover, DE falters when the optimand function has some element of randomness. This is indicated by the functions: Yao-Liu#7, Fletcher-Powell, and "New function#2". DE has no problems in optimizing the "New function #1". But the "New function #2" proves to be a hard nut. However, RPS performs much better for such stochastic functions. When the Fletcher-Powell function is optimized with non-stochastic *c* vector, DE works fine. But as soon as *c* is stochastic, it becomes unstable. Thus, it may be observed that *an introduction of stochasticity into the decision variables (or simply added to the function as in Yao-Liu#7) interferes with the fundamentals of DE, which works through attainment of better and better (in the sense of Pareto improvement) population at each successive iteration*.

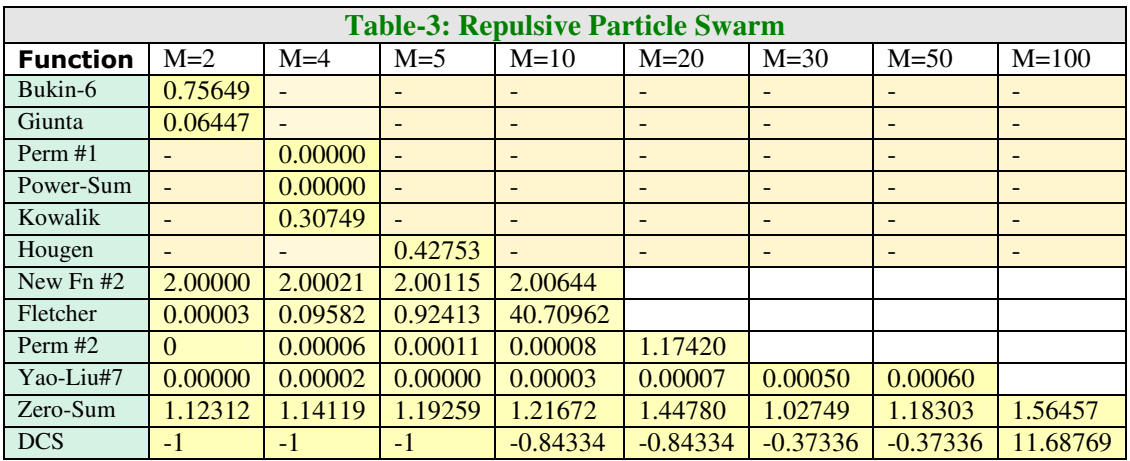

**IX. Conclusion**: Ours is a very small sample of test functions that we have used to compare DE (with and without crossover) and RPS methods. So the limitations of our conclusions are obvious. However, if any indication is obtained, those are: (1) for different types of problems, different schemes of crossover (including none) may be suitable or unsuitable, (2) Stochasticity entering into the optimand function may make DE unstable, but RPS may function well.

## **Bibliography**

- Bauer, J.M.: "Harnessing the Swarm: Communication Policy in an Era of Ubiquitous Networks and Disruptive Technologies", *Communications and Strategies*, 45, 2002.
- Box, M.J.: "A new method of constrained optimization and a comparison with other methods". *Comp. J.* 8, pp. 42-52, 1965.
- Bukin, A. D.: *New Minimization Strategy For Non-Smooth Functions*, Budker Institute of Nuclear Physics preprint BUDKER-INP-1997-79, Novosibirsk 1997.
- Cerny, V.: "Thermodynamical Approach to the Traveling Salesman Problem: An Efficient Simulation Algorithm", *J. Opt. Theory Appl.*, 45, 1, 41-51, 1985.
- Eberhart R.C. and Kennedy J.: "A New Optimizer using Particle Swarm Theory", *Proceedings Sixth Symposium on Micro Machine and Human Science*, pp. 39–43. IEEE Service Center, Piscataway, NJ, 1995.
- Fleischer, M.: "Foundations of Swarm Intelligence: From Principles to Practice", Swarming Network Enabled C4ISR, arXiv:nlin.AO/0502003 v1 2 Feb 2005.
- G.E.P. Box, "Evolutionary operation: A method for increasing industrial productivity", *Applied Statistics*, 6 , pp. 81-101, 1957.
- Glover F.," Future paths for Integer Programming and Links to Artificial Intelligence", *Computers and Operations Research*, 5:533-549, 1986.
- Hayek, F.A.: *The Road to Serfdom*, Univ. of Chicago Press, Chicago, 1944.
- Holland, J.: *Adaptation in Natural and Artificial Systems,* Univ. of Michigan Press, Ann Arbor, 1975.
- Karush, W. *Minima of Functions of Several Variables with Inequalities as Side Constraints*. M.Sc. Dissertation. Dept. of Mathematics, Univ. of Chicago, Chicago, Illinois, 1939.
- Kirkpatrick, S., Gelatt, C.D. Jr., and Vecchi, M.P.: "Optimization by Simulated Annealing", *Science*, 220, 4598, 671-680, 1983.
- Kuhn, H.W. and Tucker, A.W.: "Nonlinear Programming", in Neymann, J. (ed) *Proceedings of Second Berkeley Symposium on Mathematical Statistics and Probability,* Univ. of California Press, Berkrley, Calif. pp. 481-492, 1951.
- Metropolis, N. The Beginning of the Monte Carlo Method. *Los Alamos Science*, No. 15, Special Issue, pp. 125-130, 1987.
- Metropolis, N., Rosenbluth, A., Rosenbluth, M., Teller, A., and Teller, E.: "Equation of State Calculations by Fast Computing Machines", *J. Chem. Phys.*,21, 6, 1087-1092, 1953.
- Mishra, S.K.: "Some Experiments on Fitting of Gielis Curves by Simulated Annealing and Particle Swarm Methods of Global Optimization", *Social Science Research Network* (SSRN): http://ssrn.com/abstract=913667, Working Papers Series, 2006 (a).
- Mishra, S.K.: "Least Squares Fitting of Chacón-Gielis Curves by the Particle Swarm Method of Optimization", *Social Science Research Network* (SSRN), Working Papers Series, http://ssrn.com/abstract=917762, 2006 (b).
- Mishra, S.K.: "Performance of Repulsive Particle Swarm Method in Global Optimization of Some Important Test Functions: A Fortran Program" , *Social Science Research Network* (SSRN), Working Papers Series, http://ssrn.com/abstract=924339 , 2006 (c).
- Mishra, S.K.: "Some New Test Functions for Global Optimization and Performance of Repulsive Particle Swarm Method", *Social Science Research Network* (SSRN) Working Papers Series, http://ssrn.com/abstract=927134, 2006 (d).
- Mishra, S.K.: "Repulsive Particle Swarm Method on Some Difficult Test Problems of Global Optimization" ,SSRN: http://ssrn.com/abstract=928538 , 2006 (e).
- Nagendra, S.: *Catalogue of Test Problems for Optimization Algorithm Verification*, Technical Report 97-CRD-110, General Electric Company, 1997.
- Nelder, J.A. and Mead, R.: "A Simplex method for function minimization" *Computer Journal*, 7: pp. 308-313, 1964.
- Parsopoulos, K.E. and Vrahatis, M.N., "Recent Approaches to Global Optimization Problems Through Particle Swarm Optimization", *Natural Computing*, 1 (2-3), pp. 235- 306, 2002.
- Prigogine, I. and Strengers, I.: *Order Out of Chaos: Man's New Dialogue with Nature*, Bantam Books, Inc. NY, 1984.
- Silagadge, Z.K.: "Finding Two-Dimensional Peaks", Working Paper, Budkar Insttute of Nuclear Physics, Novosibirsk, Russia, arXive:physics/0402085 V3 11 Mar 2004.
- Simon, H.A.: *Models of Bounded Rationality*, Cambridge Univ. Press, Cambridge, MA, 1982.
- Smith, A.: *The Theory of the Moral Sentiments*, The Adam Smith Institute (2001 e-version), 1759.
- Sumper, D.J.T.: "The Principles of Collective Animal Behaviour", *Phil. Trans. R. Soc. B*. 361, pp. 5-22, 2006.
- Törn, A.A and Viitanen, S.: "Topographical Global Optimization using Presampled Points", *J. of Global Optimization*, 5, pp. 267-276, 1994.
- Törn, A.A.: "A search Clustering Approach to Global Optimization" , in Dixon, LCW and Szegö, G.P. (Eds) *Towards Global Optimization – 2*, North Holland, Amsterdam, 1978.
- Tsallis, C. and Stariolo, D.A.: "Generalized Simulated Annealing", *ArXive condmat/9501047 v1 12 Jan,* 1995.
- Valentine, R.H.: *Travel Time Curves in Oblique Structures*, Ph.D. Dissertation, MIT, Mass, 1937.
- Veblen, T.B.: "Why is Economics Not an Evolutionary Science" *The Quarterly Journal of Economics*, 12, 1898.
- Veblen, T.B.: *The Theory of the Leisure Class*, The New American library, NY. (Reprint, 1953), 1899.
- Vesterstrøm, J. and Thomsen, R.: "A comparative Study of Differential Evolution, Particle Swarm Optimization, and Evolutionary Algorithms on Numerical Benchmark Problems", *Congress on Evolutionary Computation, 2004. CEC2004***,** 2, pp. 1980-1987, 2004.
- Whitley, D., Mathias, K., Rana, S. and Dzubera, J.: "Evaluating Evolutionary Algorithms", *Artificial Intelligence*, 85, pp. 245-276, 1996.
- Yao, X. and Liu, Y.: "Fast Evolutionary Programming", in Fogel, LJ, Angeline, PJ and Bäck, T (eds) *Proc. 5th Annual Conf. on Evolutionary programming*, pp. 451-460, MIT Press, Mass, 1996.

1: C MAIN PROGRAM : PROVIDES TO USE REPULSIVE PARTICLE SWARM METHOD<br>2: C (SUBROUTINE RPS) AND DIFFERENTIAL WVOLUTION METHOD (DE) 2: C (SUBROUTINE RPS) AND DIFFERENTIAL WVOLUTION METHOD (DE) 3: c ----------------------------------------------------------------- 4: c Adjust the parameters suitably in subroutines DE and RPS<br>5: c When the **program** asks for parameters, feed them suitably When the **program** asks for parameters, feed them suitably 6: c ----------------------------------------------------------------- 7: **PROGRAM** DERPS<br>8: **IMPLICIT DOUBI** 8: **IMPLICIT DOUBLE PRECISION** (A-H, 0-Z)<br>9· **COMMON** /KFF/KF.NFCALL, *I FUNCTION* COD. 9: **COMMON** /KFF/KF, NFCALL ! FUNCTION CODE AND NO. OF FUNCTION CALLS<br>10: **CHARACTER** \*30 METHOD(2) 10: **CHARACTER** \*30 METHOD(2)<br>11: **CHARACTER** \*1 PROCEED 11: **CHARACTER** \*1 PROCEED<br>12: **DIMENSION** XX(2.100).1 12: **DIMENSION** XX(2,100),KKF(2),MM(2),FMINN(2)<br>13: **DIMENSION** X(100)! *X IS THE DECISION VARIA* 13: **DIMENSION** X(100)! X IS THE DECISION VARIABLE X IN F(X) TO MINIMIZE 14: C **M** IS THE DIMENSION OF THE PROBLEM, KF IS TEST FUNCTION CODE AND 14: C M IS THE DIMENSION OF THE PROBLEM, KF IS TEST FUNCTION CODE AND <br>15: C FEMIN IS THE MIN VALUE OF F(X) OBTAINED FROM DE OR RPS FMIN IS THE MIN VALUE OF  $F(X)$  OBTAINED FROM DE OR RPS 16: 17: **WRITE**(\*,\*)'Adjust the parameters suitably in subroutines DE & RPS'<br>18: **WRITE**(\*,\*)'======================= WARNING ================ ' 18: **WRITE**(\*,\*)'===================== WARNING ==================================<br>19: METHOD(1)=': DIFFERENTIAL EVALUATION' 19: METHOD(1)=' : DIFFERENTIAL EVALUATION'<br>20: METHOD(2)=' : REPULSIVE PARTICLE SWARM METHOD(2)=' : REPULSIVE PARTICLE SWARM' 21: **DO** I=1,2  $22:23:23$ 23: **IF**(I**.EQ.**1) **THEN**  $\textbf{WRTTE}$  $(*, *')$ ' ============ DIFFERENTIAL EVOLUTION PROGRAM =========== 25: **WRITE**(\*,\*)'TO PROCEED TYPE ANY CHARACTER AND STRIKE ENTER'<br>26: **READ(\*.\*)** PROCEED 26: **READ**(\*,\*) PROCEED<br>27: **CALL** DE(M.X.FMINDE 27: **CALL DE(M, X, FMINDE)** ! CALLS DE AND RETURNS OPTIMAL X AND FMIN<br>28: **FMIN=FMINDE** 28: FMIN=FMINDE<br>29: ELSE 29: **ELSE** 30: **WRITE**(\*,\*)' '<br>31: **WRITE**(\*,\*)' ' 31: **WRITE** $(\star, \star)$ ' '<br>32: **WRITE** $(\star, \star)$ '== 32: **WRITE**(\*,\*)'==========REPULSIVE PARTICLE SWARM PROGRAM ==========='<br>33: **WRITE**(\*,\*)'TO PROCEED TYPE ANY CHARACTER AND STRIKE ENTER' 33: **WRITE**(\*,\*)'TO PROCEED TYPE ANY CHARACTER AND STRIKE ENTER' 34: **READ**(\*,\*) PROCEED<br>35: **CALL** RPS(M,X,FMINE 35: **CALL** RPS(M,X,FMINRPS) ! CALLS RPS AND RETURNS OPTIMAL X AND FMIN<br>36: FMIN=FMINRPS 36: FMIN=FMINRPS<br>37: ENDIF 37: **ENDIF** 38: **DO** J=1, M<br>39: XX(T.J)= 39: XX(I,J)=X(J)<br>40: **ENDDO** 40: **ENDDO**  $KKF(I)=KF$  $42:$  MM(I)=M<br> $43:$  FMINN(I) 43: FMINN(I)=FMIN<br>44: ENDDO 44: **ENDDO** 45: **WRITE**(\*,\*)' '<br>46: **WRITE**(\*,\*)' ' 46: **WRITE** $({}^*,{}^*)$  ' '<br>47: **WRITE** $({}^*,{}^*)$  '--47: **WRITE**(\*,\*)'---------------------- FINAL RESULTS==================' 48: **DO** I=1,2 49: **WRITE**(\*,\*)'FUNCT CODE=',KKF(I),' FMIN=',FMINN(I),' : DIM=',MM(I)<br>50: **WRITE**(\*,\*)'OPTIMAL DECISION VARIABLES : ',METHOD(I) 50: **WRITE** $(*, *)$  'OPTIMAL DECISION VARIABLES : ', METHOD(I)<br>51: **WRITE** $(*, *)$  (XX(I,J), J=1,M) 51: **WRITE** $(*, *)$  (XX(I,J),J=1,M)<br>52: **WRITE** $(*, *)$  (/////////////// 52: **WRITE**(\*,\*)'/////////////////////////////////////////////////////' 53: **ENDDO** 54: **WRITE**(\*,\*)'PROGRAM ENDED'<br>55: **END** 55: **END**<br>56: *C* 56: C ----------------------------------------------------------------- 57: **SUBROUTINE** DE(M, A, FBEST)<br>58: *C* PROGRAM: "DIFFERENTIAL E 58: C PROGRAM: "DIFFERENTIAL EVOLUTION ALGORITHM" OF GLOBAL OPTIMIZATION<br>59: C THIS METHOD WAS PROPOSED BY R. STORN AND K. PRICE IN 1995. REF --59: C THIS METHOD WAS PROPOSED BY R. STORN AND K. PRICE IN 1995. REF --<br>60: C TDIFFERENTIAL EVOLUTION - A SIMPLE AND EFFICIENT ADAPTIVE SCHEME 60: C "DIFFERENTIAL EVOLUTION - A SIMPLE AND EFFICIENT ADAPTIVE SCHEME 61: C FOR GLOBAL OPTIMIZATION OVER CONTINUOUS SPACES" : TECHNICAL REPORT<br>62: C INTERNATIONAL COMPUTER SCIENCE INSTITUTE, BERKLEY, 1995. 62: C INTERNATIONAL COMPUTER SCIENCE INSTITUTE, BERKLEY, 1995.<br>63: C PROGRAM BY SK MISHRA, DEPT. OF ECONOMICS, NEHU, SHILLONG 63: C PROGRAM BY SK MISHRA, DEPT. OF ECONOMICS, NEHU, SHILLONG (INDIA) 64: C ----------------------------------------------------------------- 65: C PROGRAM EVOLDIF<br>66: **IMPLICIT DOUBLE** 66: **IMPLICIT DOUBLE PRECISION** (A-H, O-Z) ! TYPE DECLARATION 67: **PARAMETER**(NMAX=1000,MMAX=100) ! MAXIMUM DIMENSION PARAMETERS

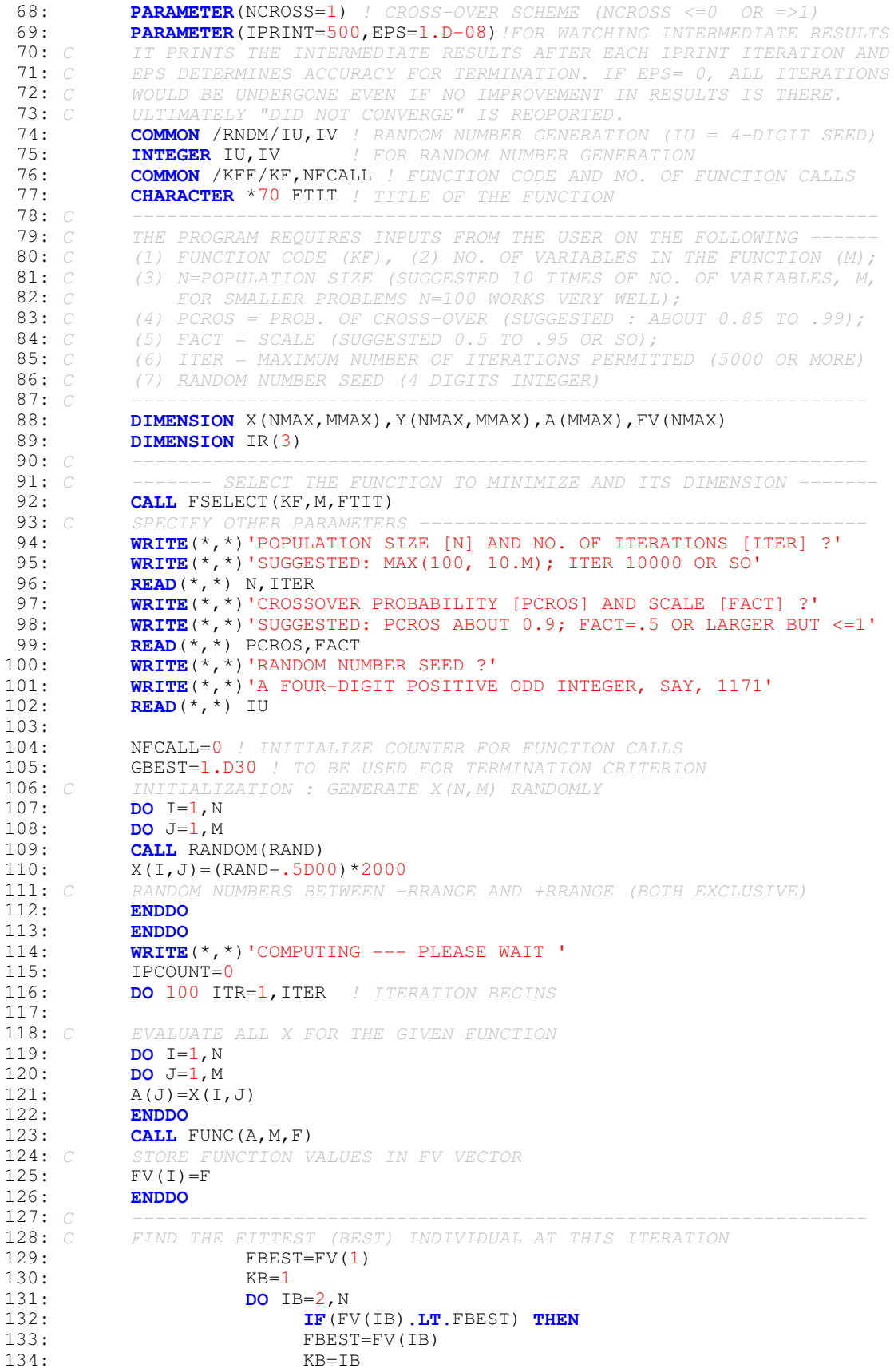

135: **ENDIF**<br>136: **ENDDO** 136: ENDDO<br>137: *C* BEST FITNESS VAL 137:  $C$  BEST FITNESS VALUE = FBEST : INDIVIDUAL X(KB) 138: C ----------------------------------------------------------------- 139: C GENERATE OFFSPRINGS 140: **DO** I=1,N ! I LOOP BEGINS 141: C INITIALIZE CHILDREN IDENTICAL TO PARENTS; THEY WILL CHANGE LATER 142: 142: **DO**  $J=1, M$ <br>143:  $Y(T, J) = X$ 143:  $Y(I,J)=X(I,J)$ <br>144: **ENDDO** 144: **ENDDO**<br>145: *C SELECT RANI* 145: C SELECT RANDOMLY THREE OTHER INDIVIDUALS<br>146: 20 DO IRI=1,3 ! IRI LOOP BEGINS 146: 20 **DO** IRI=1,3 ! IRI LOOP BEGINS<br>147: IR(IRI)=0  $IR(IRI)=0$  $148:149:$ 149: **CALL** RANDOM(RAND)<br>150: **CALL** RANDOM(RAND\*N)+  $IRJ=INT(RAND*N)+1$ 151: C CHECK THAT THESE THREE INDIVIDUALS ARE DISTICT AND OTHER THAN I<br>152: **IF(IRI.EO.1.AND.IRJ.NE.I) THEN** 152: **IF**(IRI**.EQ.**1**.AND.**IRJ**.NE.**I) **THEN** 153:  $IR(IRI)=IRJ$ <br>154:  $ENDIF$ 154: **ENDIF**<br>155: **IF**(IR 155: **IF**(IRI**.EQ.**2**.AND.**IRJ**.NE.**I**.AND.**IRJ**.NE.**IR(1)) **THEN** 156: IR(IRI)=IRJ<br>157: ENDIF 157: **ENDIF**<br>158: **IF**(IRI.**EO** 158: **IF**(IRI**.EQ.**3**.AND.**IRJ**.NE.**I**.AND.**IRJ**.NE.**IR(1)**.AND.**IRJ**.NE.**IR(2)) **THEN** 159: IR(IRI)=IRJ<br>160: ENDIF 160: **ENDIF**<br>161: **ENDDO** 161: **ENDDO** ! IRI LOOP ENDS<br>162: C CHECK IF ALL THE THREE IR ARE 162: C CHECK IF ALL THE THREE IR ARE POSITIVE (INTEGERS)<br>163: DO IX=1.3 163: **DO** IX=1,3<br>164: **IF**(IR(IX) **164: IF**(IR(IX). **LE.** 0) **THEN**<br>**165: GOTO** 20 *! IF NOT THE* 165: **GOTO** 20 *! IF NOT THEN REGENERATE*<br>166: **ENDIF** 166: **ENDIF**<br>167: **ENDDO** 167: **ENDDO**<br>168: *C* THREE RAN 168: C THREE RANDOMLY CHOSEN INDIVIDUALS DIFFERENT FROM I AND DIFFERENT<br>169: C FROM EACH OTHER ARE IR(1), IR(2) AND IR(3) 169: C FROM EACH OTHER ARE IR(1),IR(2) AND IR(3) 170: C ---------------------------------------------------------------- 171: C NO CROSS OVER, ONLY REPLACEMENT THAT IS PROBABILISTIC<br>172: **IF (NCROSS.LE.O) THEN 172: IF**(NCROSS, **LE.** 0) **THEN**<br>**173: DO J**=**1, M** *!* J *LO* 173: **DO** J=1, M *! J LOOP BEGINS*<br>174: **CALL** RANDOM(RAND) 174: **CALL** RANDOM(RAND)<br>175: **IF(RAND, LE, PCROS)** 175: **IF**(RAND**.LE.**PCROS) **THEN** ! REPLACE IF RAND < PCROS 176:  $A(J)=X(IR(1),J)+(X(IR(2),J)-X(IR(3),J))$ \*FACT ! CANDIDATE CHILD<br>177: **ENDIF** 177: **ENDIF**<br>178: **ENDDO** 178: **ENDDO** ! J LOOP ENDS<br>179: **ENDIF** 179: **ENDIF** 180: 181: C ----------------------------------------------------------------- 182: C CROSSOVER SCHEME (EXPONENTIAL) SUGGESTED BY KENNETH PRICE IN HIS<br>183: C PERSONAL LETTER TO THE AUTHOR (DATED SEPTEMBER 29, 2006) 183: C PERSONAL LETTER TO THE AUTHOR (DATED SEPTEMBER 29, 2006) 184: **IF**(NCROSS**.GE.**1) **THEN** 185: **CALL** RANDOM(RAND)<br>186: 1 JR=INT(RAND\*M)+1  $JR=INT(RAND*M)+1$ 187:  $J=JR$ <br>188: 2  $A(J)$ 188: 2  $A(J)=X(IR(1),J)+FACT*(X(IR(2),J)-X(IR(3),J))$ <br>189: 3  $J=J+1$ 189:  $3 J=J+1$ <br>190: IF(J. 190: **IF**(J.**GT**.M) J=1<br>191: 4 **IF**(J.**EO**.JR) **GO** 191: 4 **IF**(J.**EQ**.JR) **GOTO** 10<br>192: 5 **CALL** RANDOM(RAND) 192: 5 **CALL** RANDOM(RAND)<br>193: **IF** (PCROS LE RAND) 193: **IF**(PCROS**.LE.**RAND) **GOTO** 2  $A(J) = X(I,J)$ 195: 7  $J=J+1$ <br>196: **IF**(J. 196: **IF**(J.**GT**.M) J=1<br>197: 8 **IF** (J.**EQ**.JR) **G** 197: 8 **IF** (J**.EQ.**JR) **GOTO** 10 198: 9 **GOTO** 6<br>199: 10 **CONTIN** 199: 10 **CONTINUE**<br>200: **ENDIF** 200: **ENDIF**<br>201: *C* 201: C -----------------------------------------------------------------

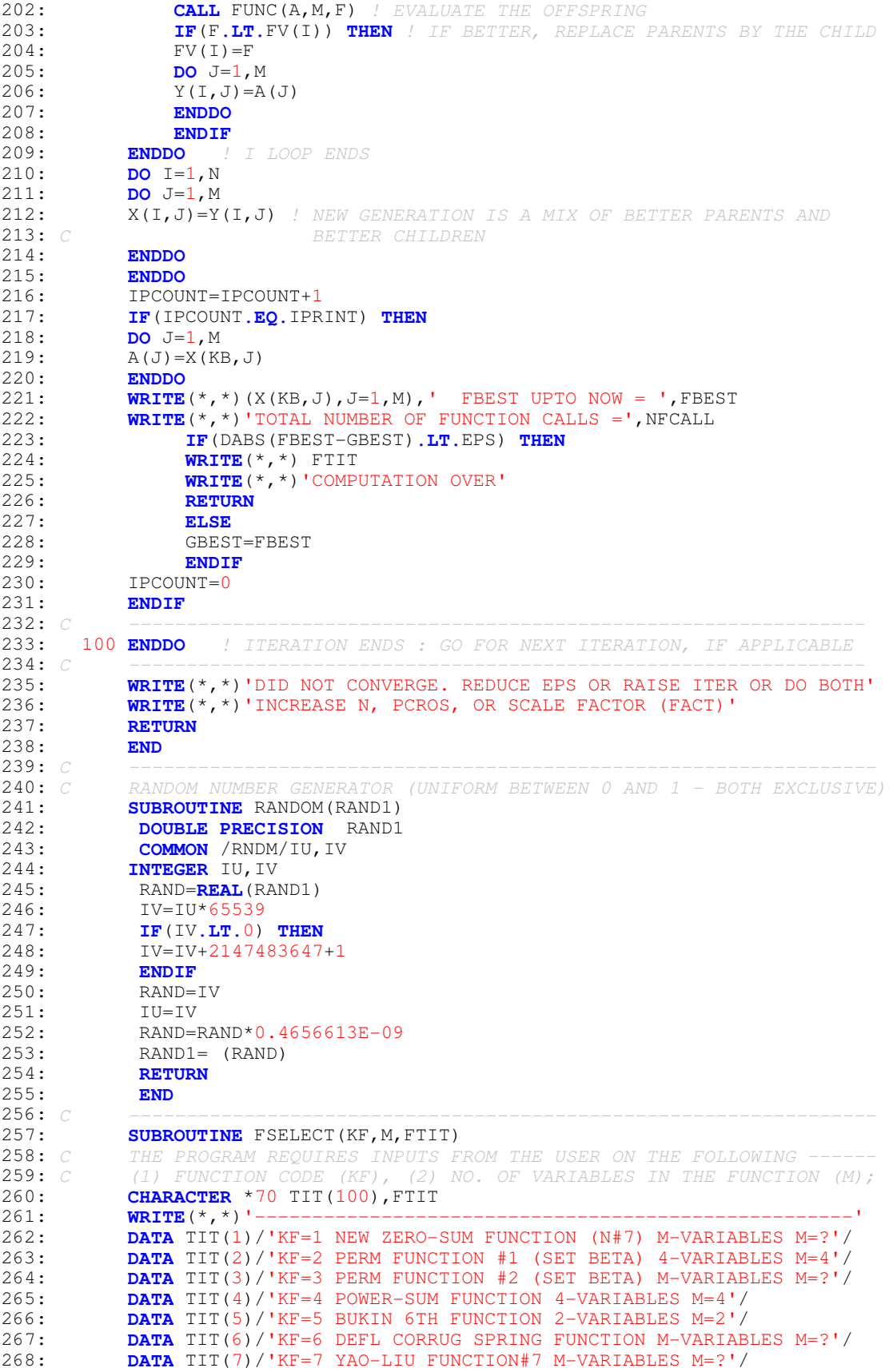

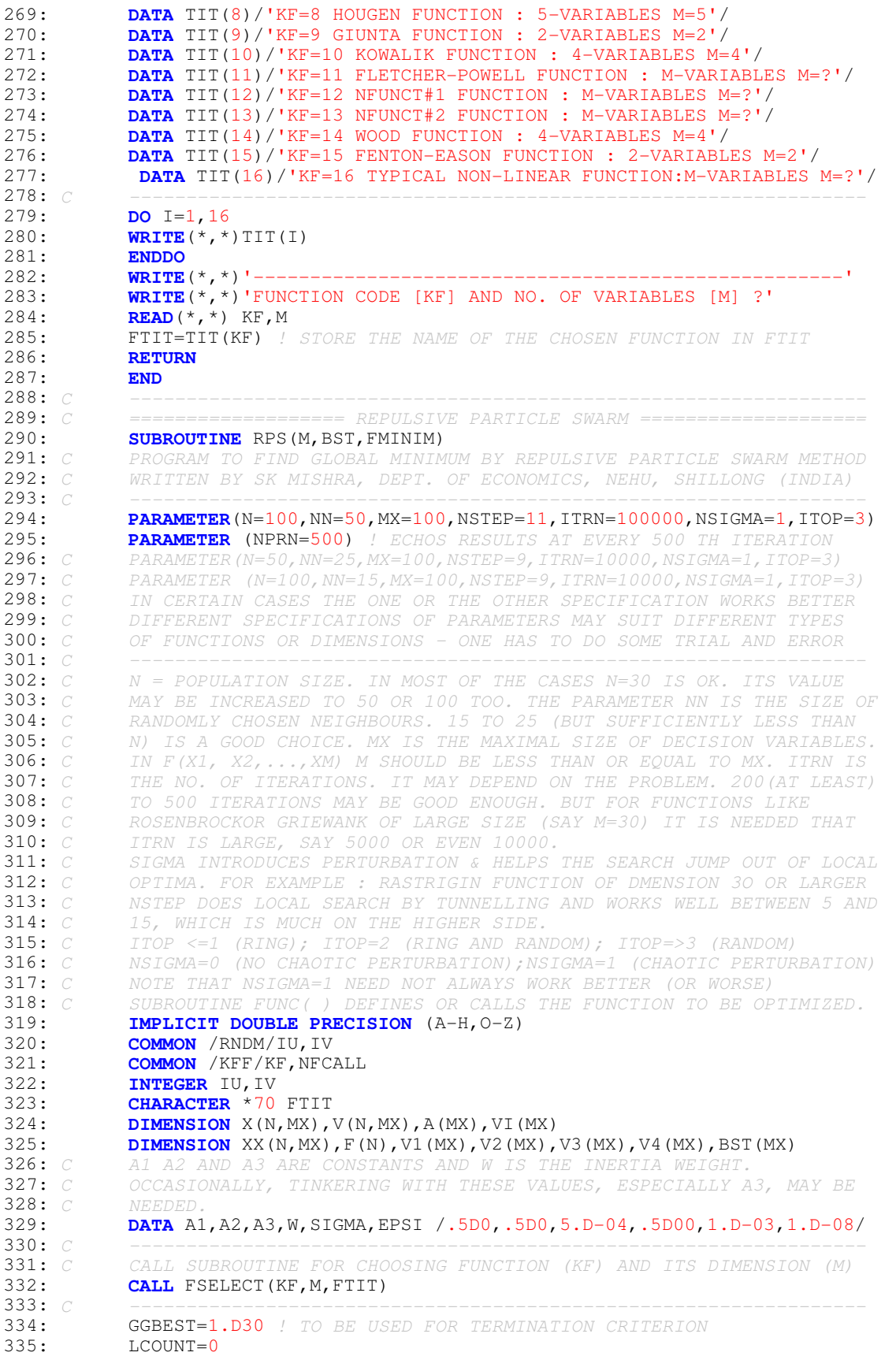

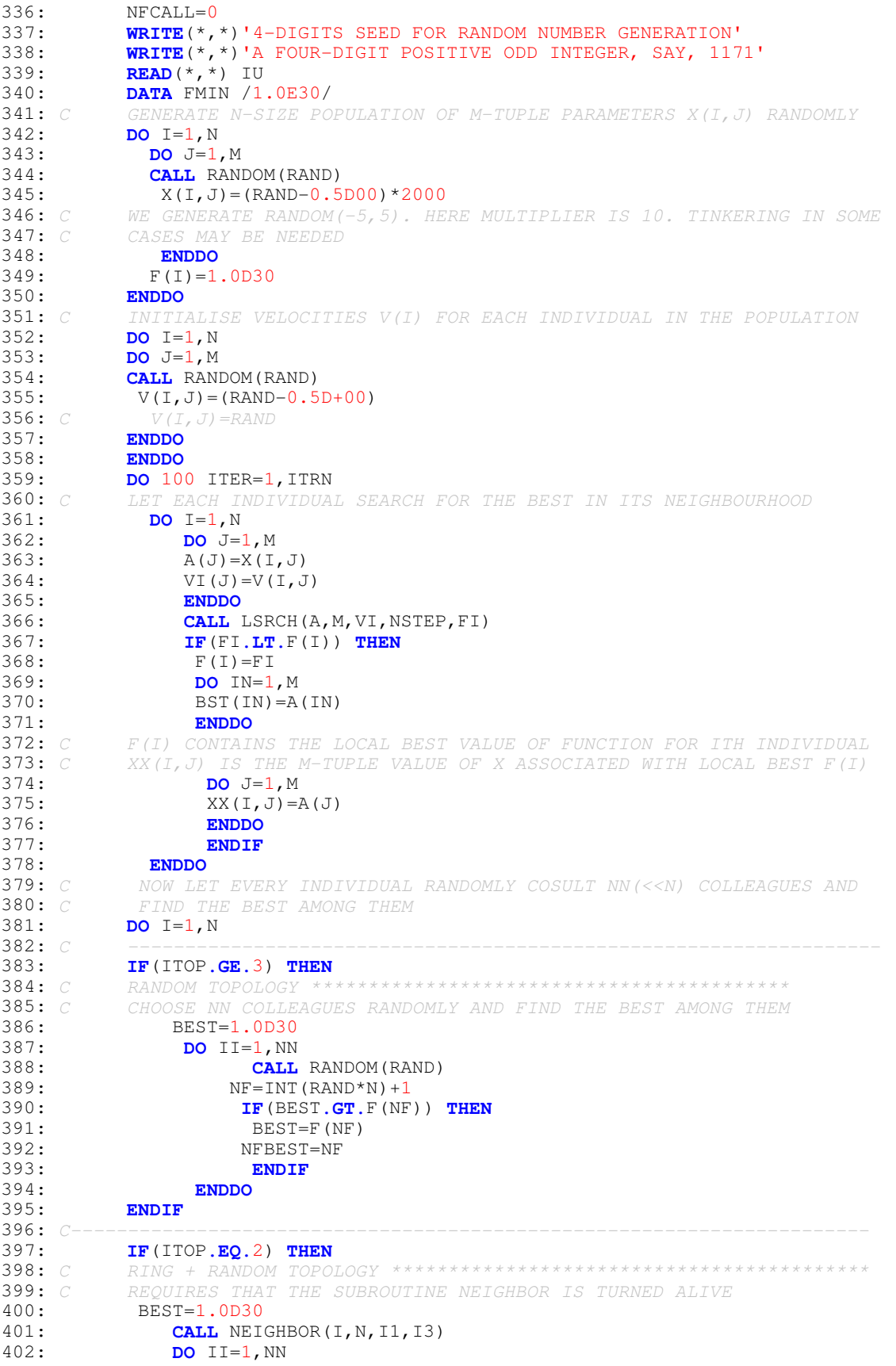

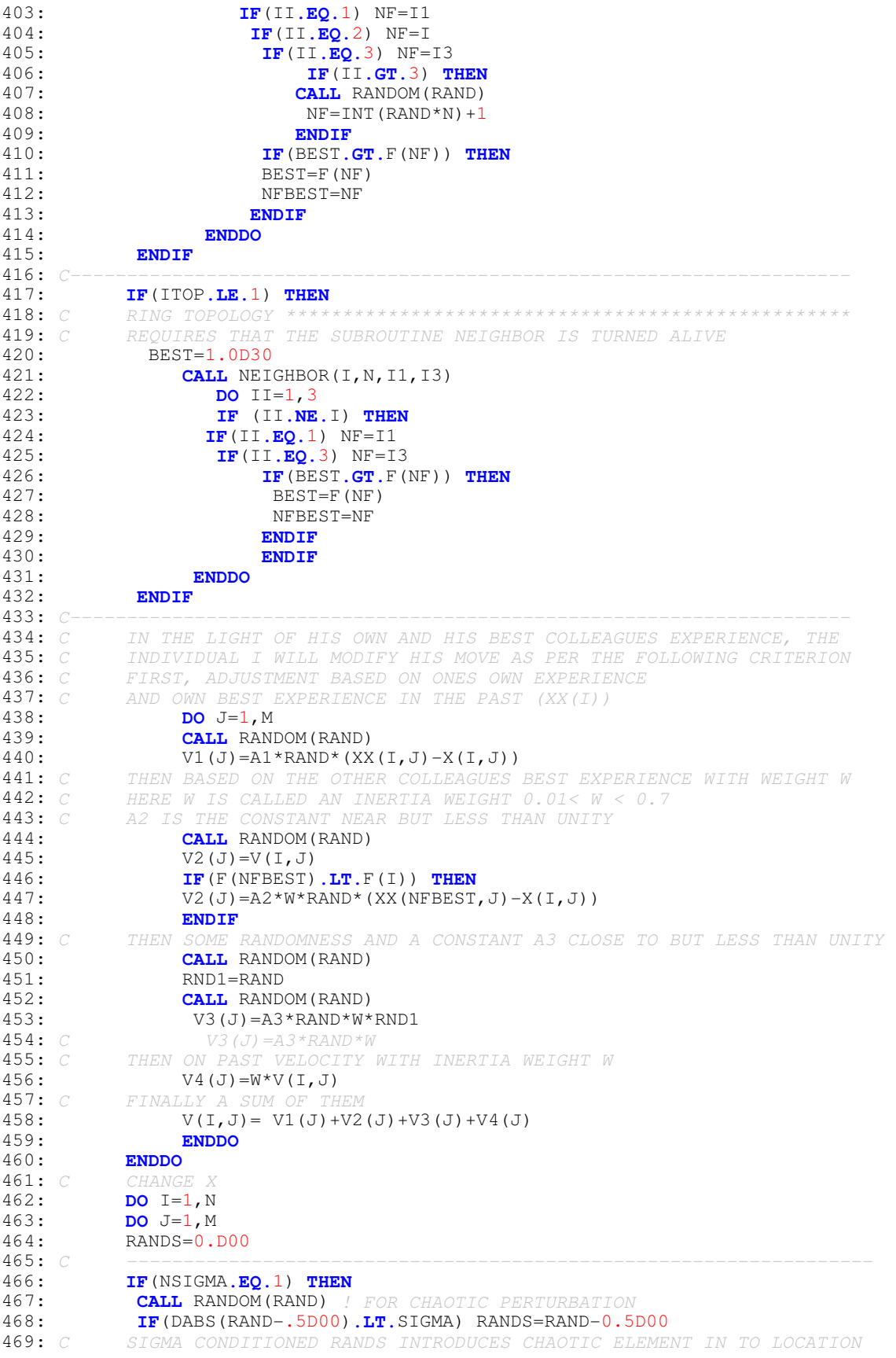

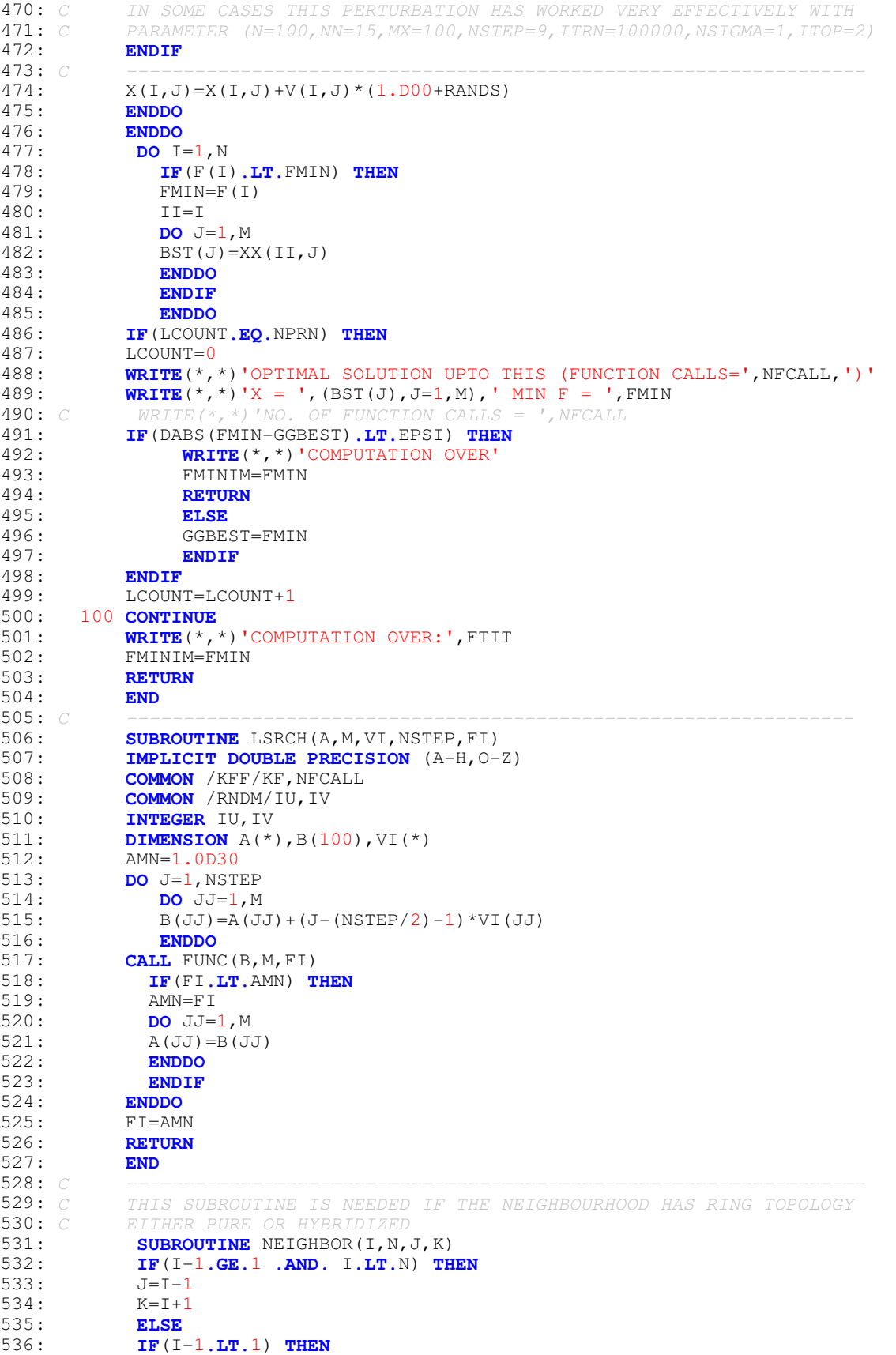

537: J=N-I+1 538: K=I+1 539: **ENDIF**<br>540: **IF**(T) 540: **IF**(I**.EQ.**N) **THEN**  $J=I-1$  $542:$   $K=1$ <br> $543:$  **END** 543: **ENDIF**<br>544: **ENDIF** 544: **ENDIF**<br>545: **RETUR** 545: **RETURN** 546: **END**<br>547: *C* 547: C ----------------------------------------------------------------- 548: **SUBROUTINE** FUNC(X,M,F)<br>549: *C* TEST FUNCTIONS FOR GLO 549: C TEST FUNCTIONS FOR GLOBAL OPTIMIZATION PROGRAM<br>550: **IMPLICIT DOUBLE PRECISION** (A-H,O-Z) 550: **IMPLICIT DOUBLE PRECISION** (A-H, O-Z)<br>551: **COMMON** / RNDM/IU, IV 551: **COMMON** /RNDM/IU,IV<br>552: **COMMON** /KFF/KF.NFC 552: **COMMON** / KFF/KF, NFCALL<br>553: **INTEGER** IU, IV 553: **INTEGER** IU, IV<br>554: **DIMENSION** X(\*) 554: **DIMENSION** X(\*)<br>555: **NECALL=NECALL+** 555: NFCALL=NFCALL+1 ! INCREMENT TO NUMBER OF FUNCTION CALLS<br>556: C KF IS THE CODE OF THE TEST FUNCTION 556: C KF IS THE CODE OF THE TEST FUNCTION 557: C ----------------------------------------------------------------- 558: **IF**(KF**.EQ.**1) **THEN** 559: *C ZERO SUM FUNCTION : MIN* = 0 AT *SUM*(*X*(*I*))=0<br>560: **CALL** ZEROSUM(M,F,X) 560: **CALL** ZEROSUM(M, F, X)<br>561: **return** 561: **return**<br>562: **ENDIF** 562: **ENDIF** 563: C ----------------------------------------------------------------- 564: **IF**(KF**.EQ.**2) **THEN** 565: C PERM FUNCTION #1 MIN = 0 AT  $(1, 2, 3, 4)$ <br>566: C BETA => 0. CHANGE IF NEEDED. SMALLER BET. 566: C BETA => 0. CHANGE IF NEEDED. SMALLER BETA RAISES DIFFICULY<br>567: C FOR BETA=0, EVERY PERMUTED SOLUTION IS A GLOBAL MINIMUM 567: C FOR BETA=0, EVERY PERMUTED SOLUTION IS A GLOBAL MINIMUM<br>568: **CALL PERM1(M.F.X)** 568: **CALL** PERM1(M, F, X)<br>569: **return** 569: **return** 570: **ENDIF**<br>571: C -----571: C ----------------------------------------------------------------- 572: **IF**(KF**.EQ.**3) **THEN** 573: C PERM FUNCTION #2 MIN = 0 AT  $(1/1, 1/2, 1/3, 1/4, ..., 1/M)$ <br>574: C BETA => 0. CHANGE IF NEEDED. SMALLER BETA RAISES DIFFICUL 574: C BETA => 0. CHANGE IF NEEDED. SMALLER BETA RAISES DIFFICULY<br>575: C FOR BETA=0, EVERY PERMUTED SOLUTION IS A GLOBAL MINIMUM 575: C FOR BETA=0, EVERY PERMUTED SOLUTION IS A GLOBAL MINIMUM<br>576: **CALL PERM2(M.F.X)** 576: **CALL** PERM2(M, F, X)<br>577: **return** 577: **return**<br>578: **ENDIF** 578: **ENDIF**<br>579: C 579: C ----------------------------------------------------------------- 580: **IF**(KF.EQ.4) THEN<br>581: *C* POWER SUM FUNCTION **581:** *C* POWER SUM FUNCTION; MIN = 0 AT PERM(1, 2, 2, 3) FOR B=(8, 18, 44, 114)<br>**582:** *C* 0 =< X <=4 582:  $C$  0 =< X <=4<br>583: **CALL** POWER 583: **CALL** POWERSUM(M, F, X)<br>584: **return** 584: **return** 585: **ENDIF**<br>586: C 586: C ----------------------------------------------------------------- 587: **IF**(KF**.EQ.**5) **THEN** 588:  $C$  BUKIN'S 6TH FUNCTION MIN = 0 FOR  $(-10, 1)$ 589:  $C$  -15. LE.  $X(1)$  . LE.  $-5$  AND  $-3$  . LE.  $X(2)$  . LE. 3 590: **CALL** BUKIN6(M, F, X)<br>591: **return** 591: **return**<br>592: **ENDIF** 592: **ENDIF** 593: C ----------------------------------------------------------------- 594: **IF**(KF.EQ.6) THEN<br>595: *C* DEFLECTED CORRUG<sub>1</sub> 595:  $C$  DEFLECTED CORRUGATED SPRING FUNCTION<br>596:  $C$  MIN VALUE = -1 AT (5, 5, ..., 5) FOR 596: C MIN VALUE =  $-1$  AT (5, 5, ..., 5) FOR ANY K AND ALPHA=5; M VARIABLE 597: **CALL** DCS (M, F, X) 597: **CALL** DCS(M, F, X)<br>598: **RETURN** 598**: RETURN**<br>599**: ENDIF** 599: **ENDIF** 600: C ----------------------------------------------------------------- 601: **IF**(KF**.EQ.**7) **THEN**  $602: C$ <br> $603:$ 603: **CALL** FUNCT7(M,F,X)

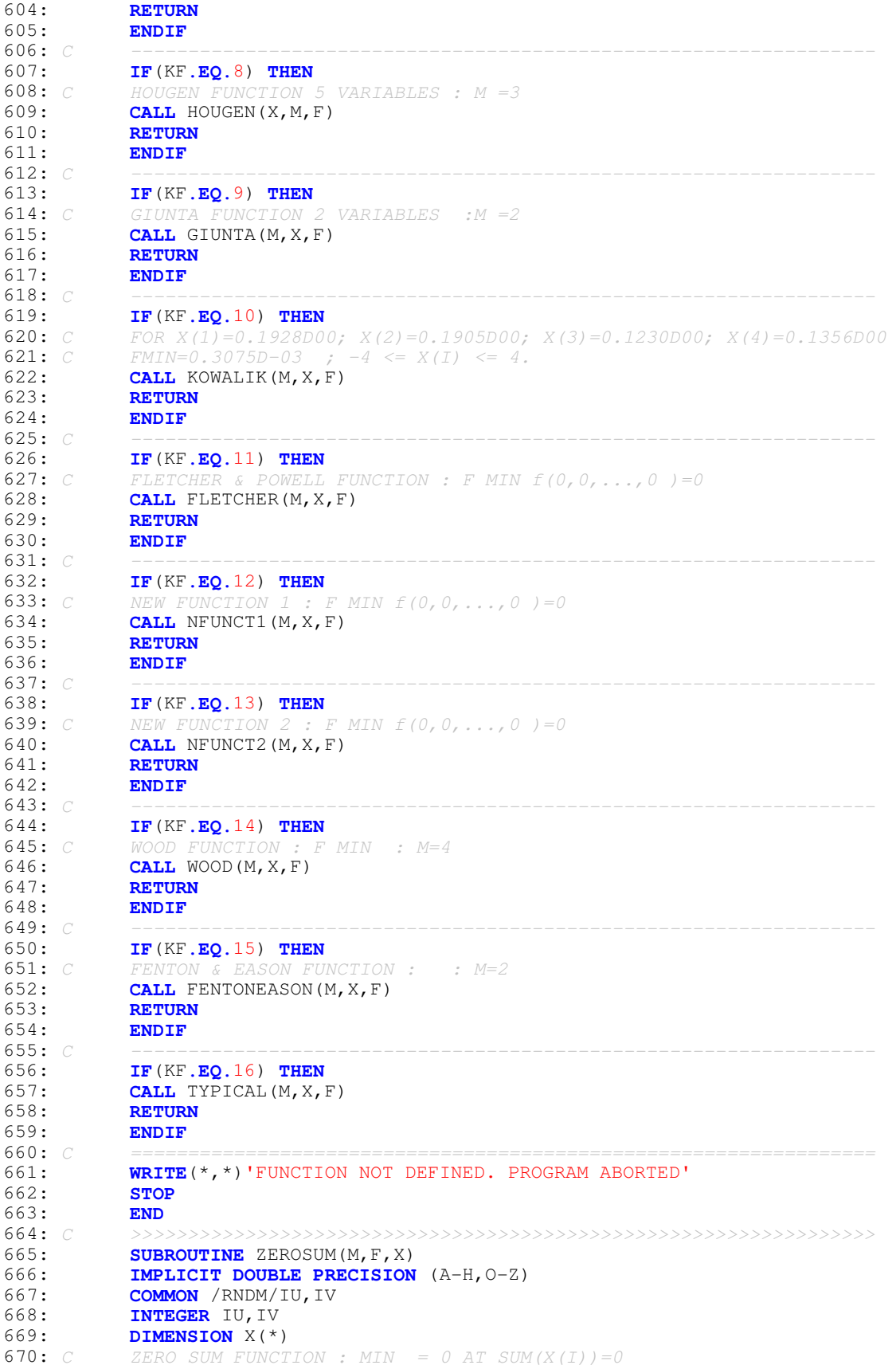

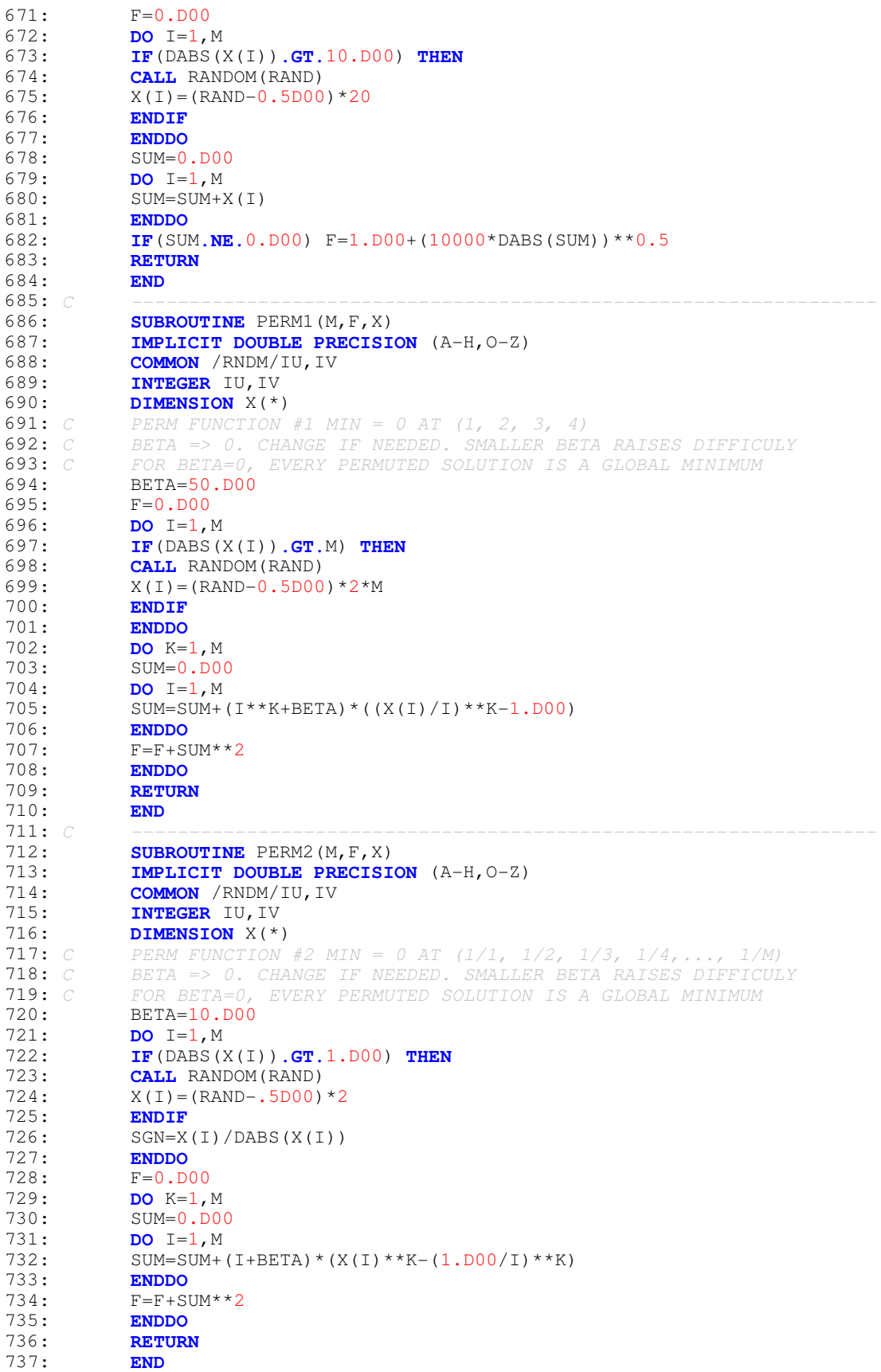

```
738: C -----------------------------------------------------------------
739: SUBROUTINE POWERSUM(M, F, X)<br>740: IMPLICIT DOUBLE PRECISION
740: IMPLICIT DOUBLE PRECISION (A-H, O-Z)<br>741: COMMON / RNDM/IU. IV
741: COMMON /RNDM/IU, IV<br>742: INTEGER IU, IV
               742: INTEGER IU,IV
743: DIMENSION X(*)<br>744: C POWER SUM FUNC
744: C POWER SUM FUNCTION; MIN = 0 AT PERM(1, 2, 2, 3) FOR B = (8, 18, 44, 114)<br>745: C 0 = < X < = 40 \leq X \leq 4746: F=0. D00<br>747: DO I=1,1
747: DO I=1, M<br>748: C ANY PERM
748: C ANY PERMUTATION OF (1, 2, 2, 3) WILL GIVE MIN = ZERO<br>749: IF(X(I),LT.0.D00.OR.X(I),GT.4.D00) THEN
749: IF(X(I).LT.0.D00 .OR. X(I).GT.4.D00) THEN
750: CALL RANDOM (RAND)<br>751: X(T) = RAND^*4751: X(I) = RAND * 4<br>752: ENDIF
752: ENDIF
753: ENDDO
754: DO K=1,M<br>755: SUM=0.DO
755: SUM=0.D00<br>756: DO I=1,M
756: DO I=1, M<br>757: SUM=SUM+2
              SUM=SUM+X(I)**K758: ENDDO
759: IF(K.EQ.1) B=8.D00<br>760: IF(K.EQ.2) B=18.D0
760: IF(K.EQ.2) B=18.D00
              IF(K.EQ.3) B=44.DO0762: IF(K.EQ.4) B=114.D00
              F=F+(SUM-B)**2764: ENDDO
              765: RETURN
766:<br>767: C
767: C -----------------------------------------------------------------
768: SUBROUTINE BUKIN6(M,F,X)<br>769: IMPLICIT DOUBLE PRECISIO
769: IMPLICIT DOUBLE PRECISION (A-H, O-Z)<br>770: COMMON / RNDM/IU, IV
770: COMMON /RNDM/IU,IV<br>771: INTEGER IU,IV
771: INTEGER IU, IV<br>772: DIMENSION X(*
772: DIMENSION X(*)<br>773: C BUKIN'S 6TH FU
773: C BUKIN'S 6TH FUNCTION MIN = 0 FOR (-10, 1)774: C -15. LE. X(1) . LE. -5 AND -3 . LE. X(2) . LE. 3
775: IF(X(1).LT. -15.D00 .OR. X(1) .GT. -5.D00) THEN
776: CALL RANDOM(RAND)<br>777: X(1) = - (RAND * 10 + 5).
                 X(1) = -(RAND<sup>*</sup>10+5.D00)
778: ENDIF<br>779: IF (DA
779: IF(DABS(X(2)).GT.3.D00) THEN
780: CALL RANDOM(RAND)<br>781: X(2) = (RAND - .5D00)781: X(2) = (RAND - .5DO0)*6<br>782: ENDIF
782: ENDIF<br>783: F=100.D
               F=100.D0*DSQRT(DABS(X(2)-0.01D0*X(1)**2))+ 0.01D0*DABS(X(1)+10.D0)784: RETURN<br>785: END
785:<br>786: C
786: C -----------------------------------------------------------------
787: SUBROUTINE DCS(M,F,X)<br>788: C FOR DEFLECTED CORRUGA
788: C FOR DEFLECTED CORRUGATED SPRING FUNCTION<br>789: THPLICIT DOUBLE PRECISION (A-H.O-Z)
789: IMPLICIT DOUBLE PRECISION (A-H, O-Z)<br>790: COMMON / RNDM/IU, IV
790: COMMON /RNDM/IU, IV<br>791: INTEGER IU, IV
791: INTEGER IU, IV<br>792: DIMENSION X(*)
DIMENSION X(*), C(100)<br>793: C OPTIMAL VALUES OF (AL
793: C OPTIMAL VALUES OF (ALL) X ARE ALPHA , AND K IS ONLY FOR SCALING<br>794: C OPTIMAL VALUE OF F IS -1. DIFFICULT TO OPTIMIZE FOR LARGER M.
794: C OPTIMAL VALUE OF F IS -1. DIFFICULT TO OPTIMIZE FOR LARGER M.<br>795: DATA K,ALPHA/5,5.D00/ ! K AND ALPHA COULD TAKE ON ANY OTHER V
795: DATA K,ALPHA/5,5.D00/ ! K AND ALPHA COULD TAKE ON ANY OTHER VALUES<br>796: do i=1. m
796: do i=1, m<br>797: if (dabs (x)
               797: if(dabs(x(i)).gt.20.d00) then
798: call random(rand)<br>799: x(i)=(rand-0.5d00
799: x(i)=(rand-0.5d00)*40<br>800: endif
800: endif
801: enddo
              R2 = 0.D00
803: DO I=1, M<br>804: C(I)=alpl
              C(I) = \alpha lpha
```
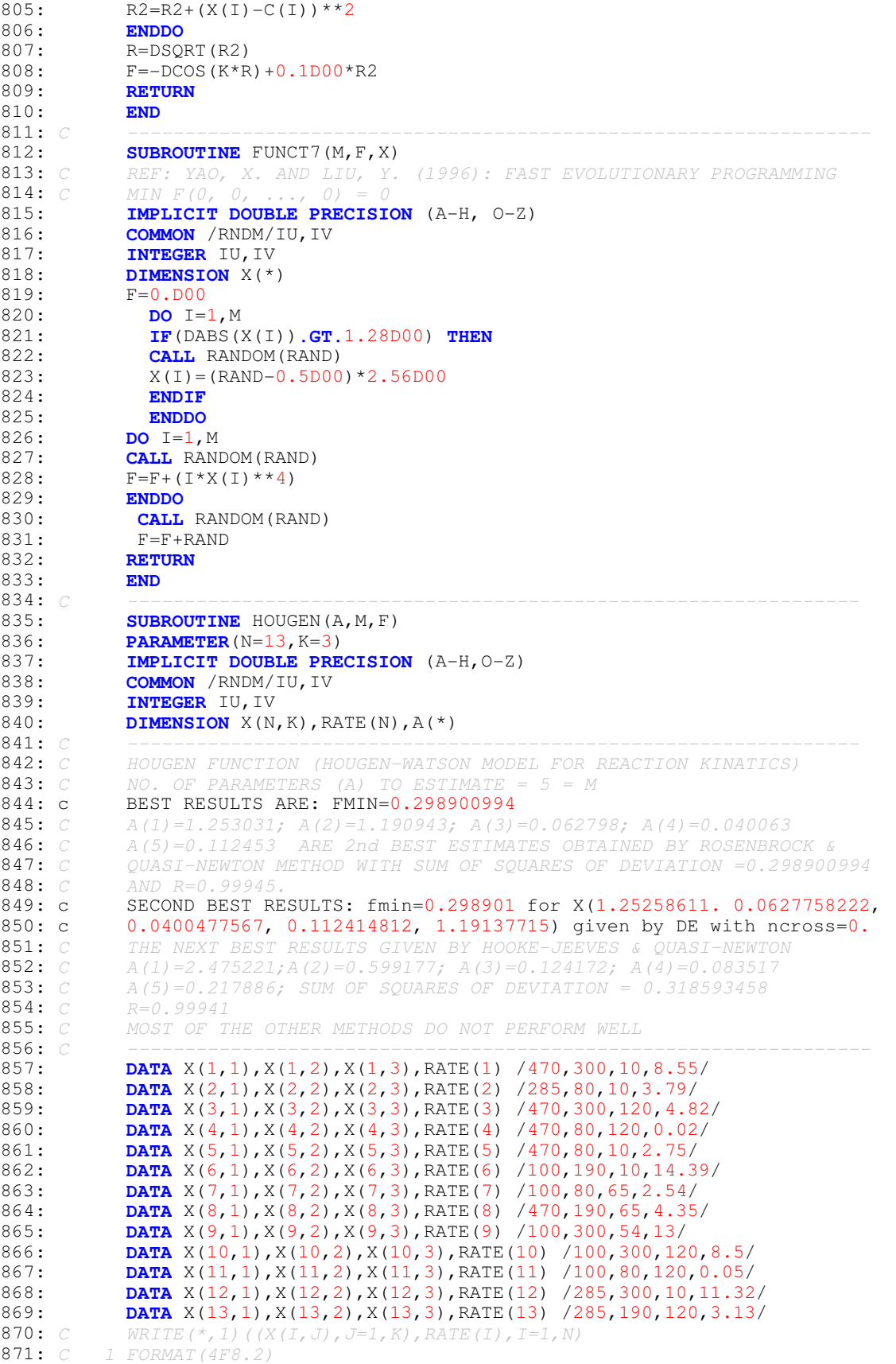

```
872: DO J=1, M<br>873: IF (DABS (I
873: IF(DABS(A(J)).GT.5.D00) THEN<br>874: CALL RANDOM(RAND)
874: CALL RANDOM (RAND)<br>875: A(J) = (RAND - 0.5D00875: A(J) = (RAND-0.5DO0)*10.DO0<br>876: ENDIF
               876: ENDIF
877: ENDDO<br>878: F=0.D
878: F=0.D00<br>879: DO I=1,
879: DO I=1, N<br>880: D=1 D00
880: D=1.D00<br>881: DO J
881: DO J=1, K<br>882: D=D+A (J+1)
882: D=D+A(J+1)*X(I,J)<br>883
883: ENDDO<br>884: FX=(A(1)
                {\tt FX= (A(1)*X(I,2)-X(I,3) /A(M)) /D}885: C FX=(A(1)*X(I,2)-X(I,3)/A(5))/(1.D00+A(2)*X(I,1)+A(3)*X(I,2)+<br>886: C A(4)*X(I,3))
886: C A(4) *X(1,3)<br>887: F=F+(RAT)F=F+(RATE(I)-FX)**2888: ENDDO
                889: RETURN
890: 891: \sim891: C ----------------------------------------------------------------
892: SUBROUTINE GIUNTA(M, X, F)<br>893: IMPLICIT DOUBLE PRECISIO
893: IMPLICIT DOUBLE PRECISION (A-H, O-Z)<br>894: COMMON / RNDM/IU, IV
894: COMMON /RNDM/IU, IV<br>895: INTEGER IU. IV
                895: INTEGER IU,IV
896: DIMENSION X(*)<br>897: C GIUNTA FUNCTIC
897: C GIUNTA FUNCTION<br>898: C X(I) = -1 to 1;
898: C X(I) = -1 TO 1; M=2<br>899: DO I=1, M
899: DO I=1, M<br>900: IF (DABS ()
900: IF(DABS(X(I)).GT.1.D00) THEN
901: CALL RANDOM(RAND)<br>902: X(I) = (RAND-0.5D00902: X(I) = (RAND-0.5DO0)*2.DO0<br>903: ENDIF
903: ENDIF<br>904: ENDDO
904: ENDDO<br>905: C=16.DO
905: C=16. D00/15. D00<br>906: F=DSIN(C*X(1)-1)F = D SIN(C*X(1)-1.D0) + D SIN(C*X(1)-1.D0) **2+D SIN(4*(C*X(1)-1.D0)) /50+907: \& DSIN(C*X(2)-1.D0)+DSIN(C*X(2)-1.D0)**2+DSIN(4*(C*X(2)-1.D0))/50+.6<br>908: RETURN
908: RETURN<br>909: END
909: END
910: C -----------------------------------------------------------------
911: SUBROUTINE KOWALIK(M, X, F)<br>912: PARAMETER(N=11)
912: PARAMETER(N=11)<br>913: IMPLICIT DOUBLE
913: IMPLICIT DOUBLE PRECISION (A-H, O-Z)<br>914: COMMON / RNDM/IU, IV
914: COMMON /RNDM/IU, IV<br>915: INTEGER IU, IV
915: INTEGER IU, IV<br>916: DIMENSION X(*
916: DIMENSION X(*), A(N), BI(N)<br>917: DATA (A(I), I=1, N) /0.1957
917: DATA (A(I),I=1,N) /0.1957D0,0.1947D0,0.1735D0,0.1600D0,0.0844D0,<br>918: & 0.0627D0, 0.0456D0, 0.0342D0, 0.0323D0, 0.0235D0, 0.0246D0/
918: & 0.0627D0, 0.0456D0, 0.0342D0, 0.0323D0, 0.0235D0, 0.0246D0/<br>919: DATA (BI(I), I=1, N)/0.25D0, 0.5D0, 1.D0, 2.D0, 4.D0, 6.D0, 8.
919: DATA (BI(I), I=1, N)/0.25D0, 0.5D0, 1.D0, 2.D0, 4.D0, 6.D0, 8.D0, 920: <br>920: 6.10.D0, 12.D0, 14.D0, 16.D0/
              920: & 10.D0, 12.D0, 14.D0, 16.D0/
921: C KOWAKIK, J & MORRISON, JF (1968) : ANALYSIS OF KINETIC DATA FOR<br>922: C ALLOSTERIC ANZYME REACTION AS A NONLINEAR REGRESSIO PROBLEM
922: C ALLOSTERIC ANZYME REACTION AS A NONLINEAR REGRESSIO PROBLEM<br>923: C MATH. BIOSC. 2: 57-66.
923: C MATH. BIOSC. 2: 57-66.<br>924: C NOTE: FOR LARGER LAND
924: C MOTE: FOR LARGER L AND U LIMITS THIS FUNCTION MISGUIDES DE, BUT<br>925: C RPS IS OUITE ROBUST. DE with ncross=1 FAILS TO FIND MINIMUM, but
925: C RPS IS QUITE ROBUST. DE with ncross=1 FAILS TO FIND MINIMUM, but 926: C DE with ncross=0 SUCCEEDS. RPS SUCCEEDS.
926: C DE with ncross=0 SUCCEEDS. RPS SUCCEEDS.<br>927: DO I=1.M
927: DO I=1, M<br>928: IF (DABS
928: IF(DABS(X(I)).GT.4.D00) THEN
929: CALL RANDOM(RAND)<br>930: X(T) = (RAND - 0.5DC)930: X(I) = (RAND-0.5DO0)*8<br>931: ENDIF
                     931: ENDIF
932: ENDDO<br>933: C FOR X(
933: C FOR X(1)=0.1928D00; X(2)=0.1905D00; X(3)=0.1230D00; X(4)=0.1356D00<br>934: C FMIN=0.3075D-03 ; -4 <= X(1) <= 4.
934: C FMIN=0.3075D-03 ; -4 \le X(I) \le 4.<br>935: F=0 DOO
935: F=0. D00<br>936: DO I=1.
936: DO I=1, N<br>937: F1=X(1) *
               F1=X(1) * (BI(I) * * (-2) + X(2) / BI(I))938: F2=BI(I) * * (-2) + X(3) / BI(I) + X(4)
```
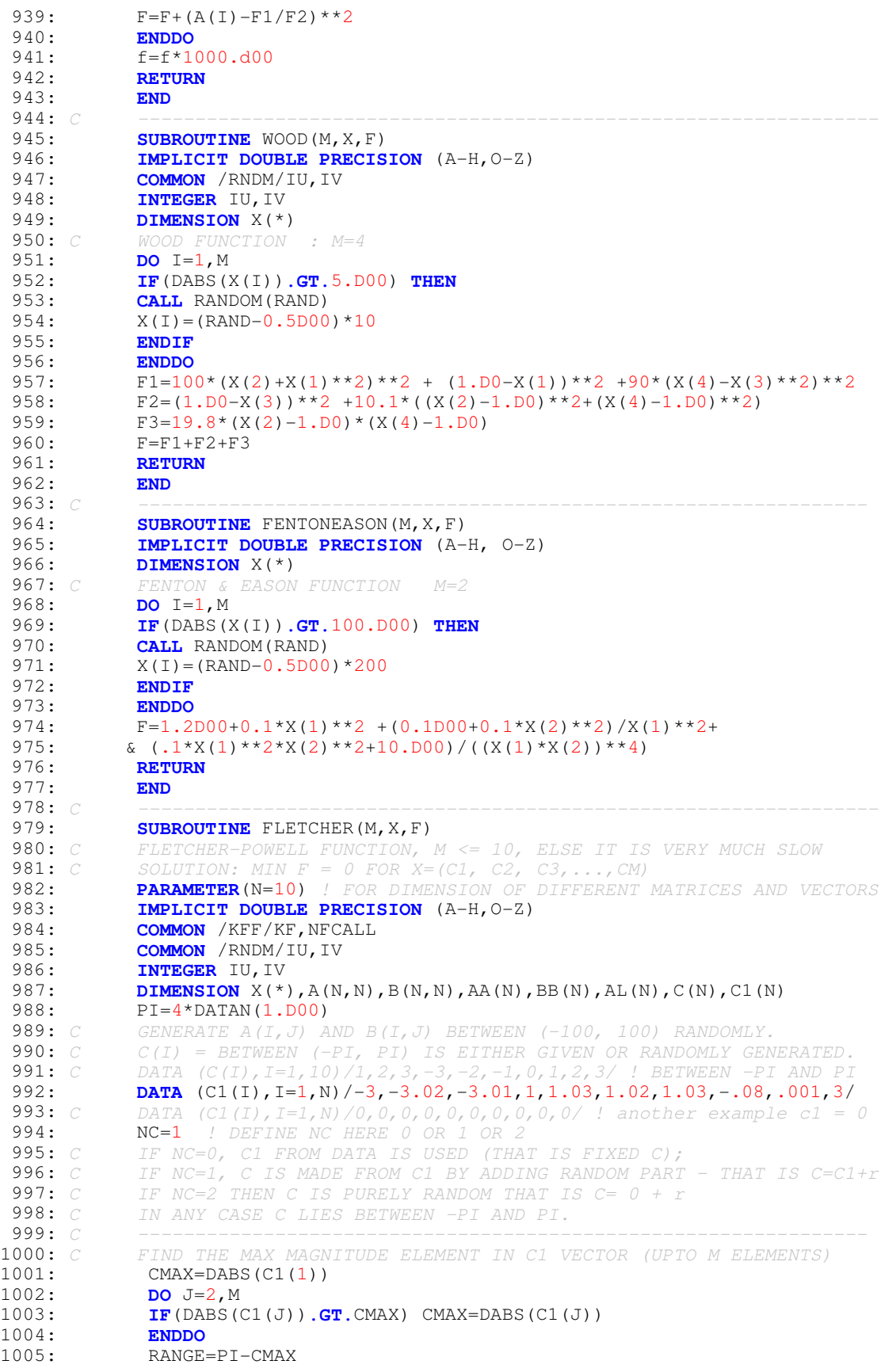

1006: C ----------------------------------------------------------------- 1007: 1008: **DO** J=1, M<br>1009: **DO** T=1. M 1009: **DO** I=1, M<br>1010: **CALL** RAN **CALL** RANDOM(RAND) 1011:  $A(I,J) = (RAND-0.5D00)*200.D00$ <br>1012: **CALL** RANDOM(RAND) 1012: **CALL** RANDOM(RAND)<br>1013: **B(I,J)=(RAND-0.5D** 1013:  $B(I, J) = (RAND-0.5DO0)*200.DO0$ <br>1014 1014: **ENDDO**<br>1015: **IF** (NC 1015: **IF**(NC.EQ.0) AL(J)=C1(J) ! FIXED OR NON-STOCHASTIC C<br>1016: **IF**(NC.EQ.1) THEN 1016: **IF**(NC.**EQ.**1) **THEN**<br>1017: **CALL** RANDOM(RAND 1017: **CALL** RANDOM(RAND)<br>1018: AL(J)=C1(J)+(RAND AL(J)=C1(J)+(RAND-0.5D0)\*2\*RANGE ! A PART FIXED, OTHER STOCHASTIC 1019: **ENDIF**<br>1020: **IF** (NC 1020: **IF**(NC.**EQ.**2) **THEN**<br>1021: **CALL** RANDOM(RAND 1021: **CALL** RANDOM(RAND)<br>1022: AL(J) = (RAND-0.5D0 **AL(J)=(RAND-0.5D00)\*2\*PI** ! PURELY STOCHASTIC 1023:<br>1024: 1024: **ENDDO** 1025: 1026: **DO** I=1, M<br>1027: **AA** (I)=0.1 1027:  $AA(I)=0. D00$ <br>1028:  $DO J=1, M$ 1028: **DO** J=1, M<br>1029: **AA(I)=AA**  $AA(I)=AA(I)+A(I,J)*DSIN(AL(J))+B(I,J)*DCOS(AL(J))$ 1030: **ENDDO** 1031: **ENDDO** 1032: C ----------------------------------------------------------------- 1033: **DO** I=1, M<br>1034: **IF** (DABS C) 1034: **IF**(DABS(X(I))**.GT.**PI) **THEN** 1035: **CALL** RANDOM(RAND)<br>1036:  $X(T) = (RAND - 0.5D00$ 1036:  $X(I) = (RAND-0.5DO0)*2*PI$ <br>1037: ENDIF 1037: **ENDIF**<br>1038: **ENDDO** 1038: **ENDDO** 1039:<br>1040: 1040: **DO** I=1, M<br>1041: **BB**(I)=0.1  $BB(I)=0.DO0$ 1042: **DO** J=1, M<br>1043: **BB**(I)=BB BB(I)=BB(I)+A(I,J)\*DSIN(X(J))+B(I,J)\*DCOS(X(J)) 1044: **ENDDO** 1045: **ENDDO** 1046:<br>1047: 1047:  $F=0. D00$ <br>1048: **DO** I=1, 1048: **DO** I=1, M<br>1049: **F=F+(AA)** 1049:  $F=F+(AA(I)-BB(I))**2$ <br>1050: **ENDDO** 1050: **ENDDO**<br>1051: **RETURI** 1051: **RETURN** 1052:<br>1053: C 1053: C ----------------------------------------------------------------- 1054: **SUBROUTINE** NFUNCT1(M, X, F)<br>1055: **IMPLICIT DOUBLE PRECISION** 1055: **IMPLICIT DOUBLE PRECISION** (A-H, 0-Z)<br>1056: **COMMON** / KFF/KF, NFCALL 1056: **COMMON** /KFF/KF,NFCALL<br>1057: **COMMON** /RNDM/IU,IV 1057: **COMMON** /RNDM/IU, IV<br>1058: **INTEGER** IU, IV **1058: INTEGER** IU, IV<br>**1059: DIMENSION**  $X$  (\* 1059: **DIMENSION** X(\*)<br>1060: *C* MIN F (1, 1, . 1060: C MIN F  $(1, 1, ..., 1)$  =2<br>1061: **DO** I=1, M 1061: **DO** I=1, M<br>1062: **IF**(X(I). 1062: **IF**(X(I)**.LT.**0.D00 **.OR.** X(I)**.GT.**1.D00) **THEN** 1063: **CALL** RANDOM(RAND)<br>1064:  $X(T) = RAND$ 1064:  $X(I) =$ RAND<br>1065: ENDIF 1065: **ENDIF** 1066: **ENDDO**<br>1067: S=0.D 1067:  $S=0. D00$ <br>1068: **DO** I=1, 1068: **DO** I=1, M-1<br>1069:  $S = S+X(T)$ 1069: S=S+X(I)<br>1070: **ENDDO** 1070: **ENDDO**<br>1071:  $X(M) =$  $X(M) = (M-S)$ 1072:  $F = (1.000+X(M)) * *X(M)$ 

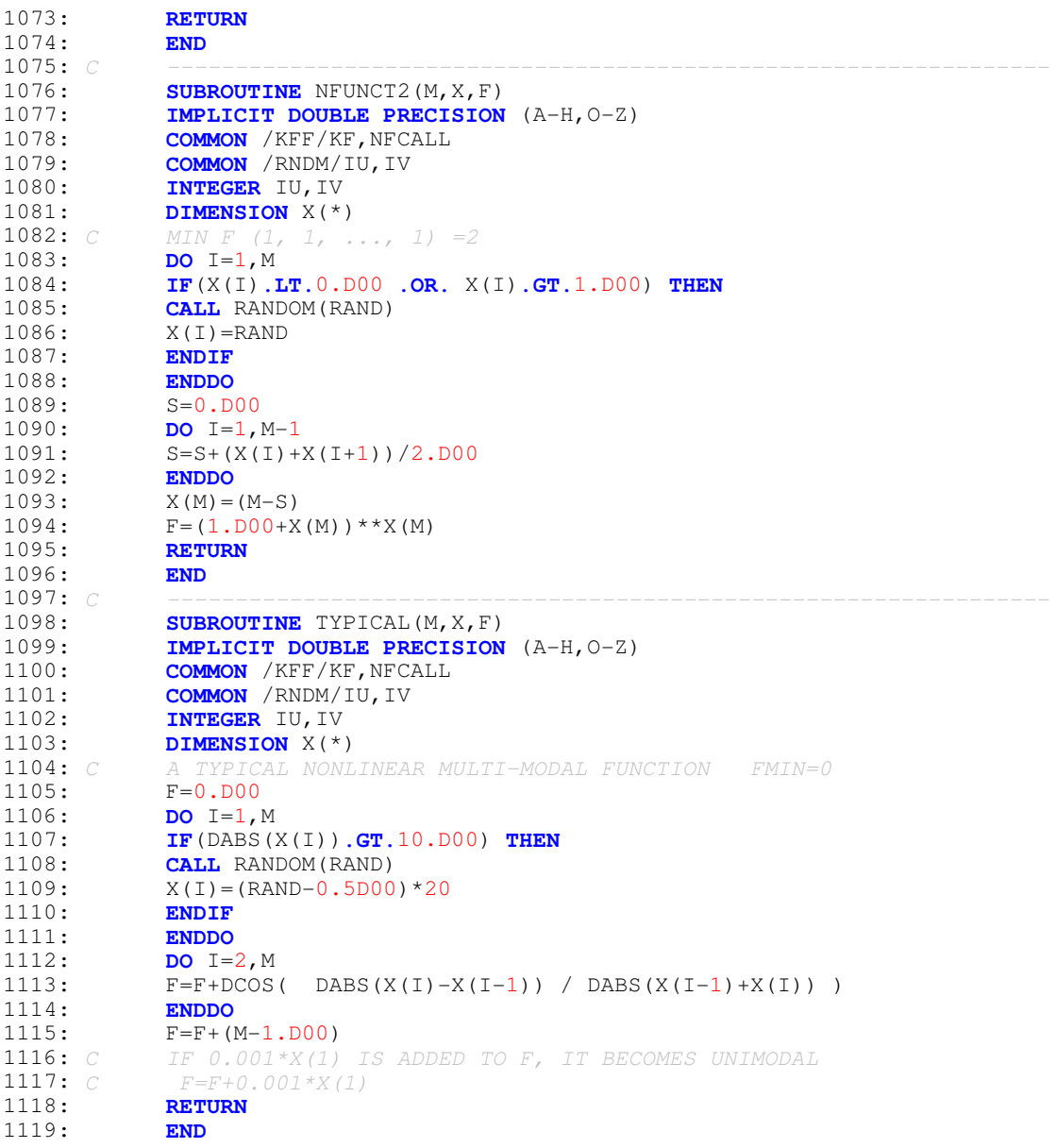